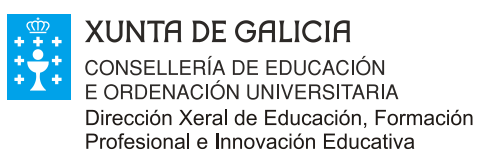

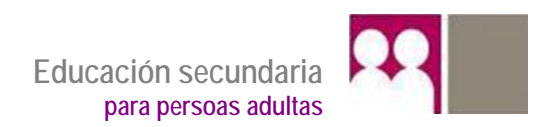

# **Ámbito científico tecnolóxico**

**Educación a distancia semipresencial** 

# **Módulo 3**

**Unidade didáctica 4**

# **Estatística**

# Índice

 $\overline{4}$ .

5.

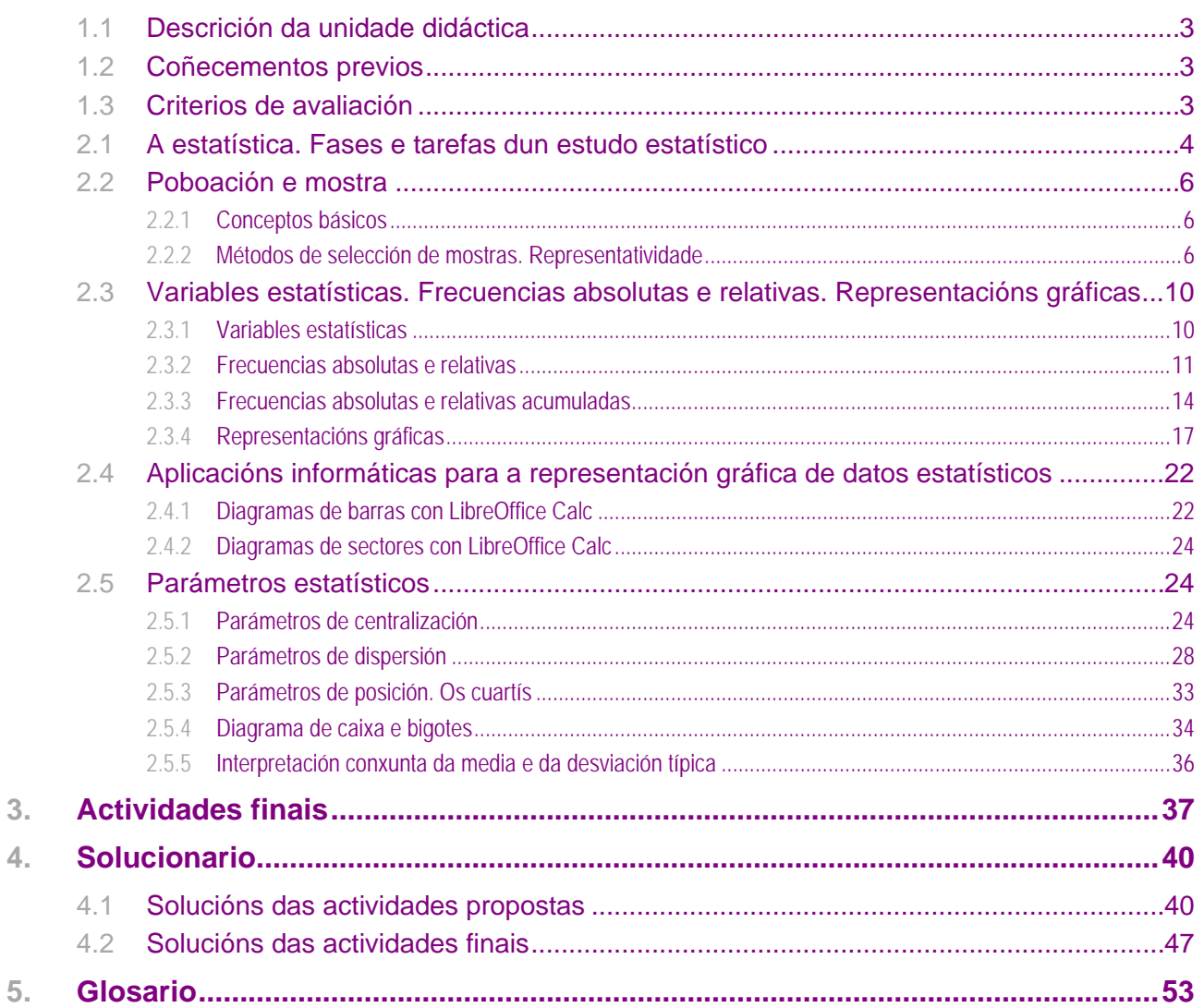

# **1. Introdución**

# **1.1 Descrición da unidade didáctica**

Nesta unidade estudaremos a estatística. Na estatística trabállase cunha grande, grandísima, cantidade de datos. Nesta unidade veremos como organizar eses datos para proceder ao seu posterior estudo e sermos quen de sacar conclusións sobre os datos cos que traballamos.

Veremos tamén as representacións gráficas máis usuais en estatística e a súa interpretación.

# **1.2 Coñecementos previos**

Para traballar con esta unidade é necesario lembrar os conceptos sobre estatística estudados no módulo anterior, en especial:

- **Conceptos de poboación, mostra e individuo.**
- Concepto e tipos de variables estatísticas.
- Frecuencia absoluta e frecuencia relativa. Organización dos datos en táboas.
- Representacións gráficas: diagramas de barras, diagramas de sectores e polígonos de frecuencias.
- Medidas de centralización: media, moda e mediana.

## **1.3 Criterios de avaliación**

- Elaborar informacións estatísticas para describir un conxunto de datos mediante táboas e gráficas adecuadas á situación analizada e xustificar se as conclusións son representativas para a poboación estudada.
- Calcular e interpretar os parámetros de posición e de dispersión dunha variable estatística para resumir os datos e comparar distribucións estatísticas.

# **2. Secuencia de contidos e actividades**

## **2.1 A estatística. Fases e tarefas dun estudo estatístico**

A necesidade de recontar datos sobre as diferentes poboacións xurdiu ao apareceren sociedades organizadas como, por exemplo, en China, Exipto ou Roma.

Co transcorrer do tempo creáronse novas necesidades que non se limitaban só ao campo social. Aparece a conveniencia de facer estudos de tipo estatístico nas distintas ramas do saber como poden ser a economía ou a bioloxía.

Deste xeito, a partir do século XIX aplicouse a estatística a distintos campos, dando lugar á aparición de novas especialidades e subdivisións delas: a econometría, a bioestatística (tamén chamada biometría)...

Na actualidade as técnicas estatísticas utilízanse en case todos os aspectos da vida. Deséñanse enquisas para recoller información previa ás consultas electorais. Realízanse mostraxes sobre as características de calidade dun produto. Sóndase aos consumidores para indagar se un produto que pode saír á venda terá éxito ou non. Realízanse experimentos e medicións para determinar o modo máis axeitado de evitar o deterioro do medio ambiente etcétera.

Hoxe en día, a estatística é una ciencia que se encarga de estudar unha determinada característica dun conxunto de individuos recollendo, analizando e interpretando datos.

A estatística divídese en dúas ramas principais:

- **Estatística descritiva ou dedutiva**: trata do reconto, a ordenación e a clasificación dos datos obtidos nas observacións. Constrúense táboas e represéntanse en gráficos, que permiten simplificar en gran medida a complexidade dos datos que interveñen na distribución. A partir dos datos obtéñense os parámetros estatísticos que caracterizan a distribución. Esta parte da estatística limitase a realizar deducións directamente a partir dos datos e os parámetros obtidos.
- **Estatística inferencial ou indutiva**: formula e resolve o problema de establecer previsións e deducións xerais sobre unha poboación a partir resultados obtidos dunha mostra. Utiliza resultados obtidos mediante a estatística descritiva e apóiase fortemente no cálculo de probabilidades.

Nun típico traballo estatístico, procédese á recollida de datos que se representan graficamente para facilitar a súa visión global e calcúlanse certos parámetros para caracterizar a súa tendencia central (media, moda, mediana...) e outros para indicar a súa dispersión (varianza, desvío típico...). Posteriormente inténtase ver se os datos se poden vincular con algún modelo estatístico para poder obter máis información sobre o obxecto do estudo.

A información estatística chega a nós mediante gráficas ou táboas moi ben construídas, coas que resulta doado entendermos a información dada. Pero para chegar a elas, cómpre realizarmos un longo proceso, que se inicia agora.

- *Que queremos estudar?* Necesitamos saber o que pretendemos estudar, por exemplo que afeccións deportivas teñen os alumnos e as alumnas dun centro.
- *Selección das variables que se van a analizar*. Debe ser evidente cal é a variable e cales os seus posibles valores.
- *Colleita de datos*. Efectúanse as medidas ou realízanse as enquisas.
- *Organización de datos*. Ordénanse, pásanse a papel, ou mellor, introdúcense no computador.
- Os pasos seguintes son a elaboración de táboas e gráficas e o cálculo de parámetros, aos que dedicaremos o resto da unidade.

#### **Actividades propostas**

**S1.** Quérese facer unha enquisa para estudar a afección da xente nova á lectura. Diga, xustificadamente cales das preguntas seguintes lle parecen razoables e cales non.

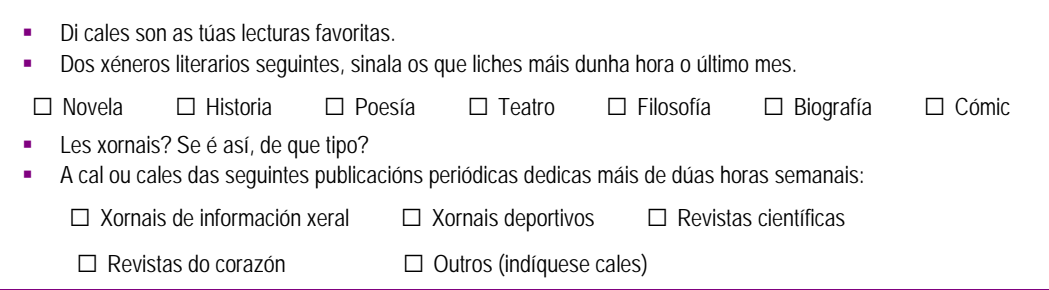

# **2.2 Poboación e mostra**

### **2.2.1 Conceptos básicos**

Como acabamos de ver no apartado anterior, a estatística estuda unha ou máis características dun grupo de individuos, ao que se chama poboación, para obter resultados e conclusións e facer predicións sobre o comportamento da poboación con respecto ás características estudadas.

Chámase **poboación** ao conxunto de persoas, obxectos ou individuos sobre os que se quere estudar unha determinada característica. Cada membro da poboación chámase **individuo**.

Se, por exemplo, queremos estudar o número de pezas defectuosas fabricadas por un obradoiro nun día, a poboación sería as pezas fabricadas nese obradoiro. Cada unha das pezas fabricadas sería un individuo.

Ás veces resulta practicamente imposible observar todos os individuos da poboación, en especial cando son moi numerosos. No canto de examinar toda a poboación o que se fai é examinar unha pequena parte dela á que chamamos **mostra**.

As mostras deben ser representativas da poboación, polo que teñen que cumprir dous requisitos: teñen que ser aleatorias e teñen que ser representativas da poboación que representan, isto é, teñen que presentar as mesmas características.

### **2.2.2 Métodos de selección de mostras. Representatividade**

Ás veces, cando queremos estudar unha característica dunha poboación, resulta moi custoso ou non é posible estudar todos os membros desa poboación. Así, por exemplo, se queremos coñecer o peso medio das pescadas do Cantábrico, non parece recomendable a estratexia de capturalas todas e pesalas. En situacións deste tipo e doutros semellantes, a mellor solución é facer o estudo sobre unha parte dos individuos da poboación, é dicir, seleccionar unha mostra.

Analicemos a seguinte situación. Nunha vila hai 50 000 vivendas habitadas e o concello quere saber cal é a porcentaxe de vivendas que teñen lavalouzas. Para iso, escolle ao chou 400 vivendas e un empregado do concello vai casa por casa preguntando se hai ou non lavalouzas na casa. O entrevistador establece que 252 das vivendas escollidas tiñan lavalouzas e 148 non a tiñan.

Neste suposto, a poboación está formada por 50 000 individuos que son as vivendas habitadas. A mostra é o conxunto das vivendas escollidas, ten un tamaño de 400 individuos.

Como na mostra atoparon 252 vivendas con lavalouzas sobre 400, para obtermos a proporción, en tanto por cento, das vivendas que teñen lavalouzas, facemos simplemente:

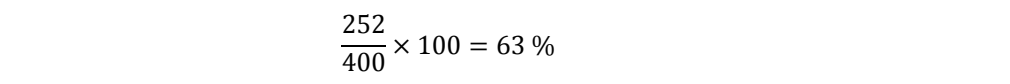

Polo que o concello ten un indicio razoable de que a porcentaxe de vivendas do concello que dispón de lavalouzas será, aproximadamente, dun 63 %.

Pero resulta evidente que estes pequenos cálculos non resolven de xeito inapelable o problema; xorden preguntas do tipo de: "ata que punto podemos supoñer que unha porcentaxe obtida na mostra é xeneralizable a toda a poboación?"

A busca de respostas a este tipo de preguntas leva a analizar os distintos tipos de mostras posibles e a súa representatividade.

Agora, imos describir resumidamente os tipos de mostraxe máis usados:

**Mostraxe aleatoria simple**. Todas as mostras, do mesmo tamaño, que se poden obter sobre a poboación teñen a mesma probabilidade de saír. Para levar a cabo unha mostraxe aleatoria simple, o máis habitual é elaborar un listado con todos os individuos da poboación, asignando un número a cada un delas. A continuación escóllese a mostra por sorteo ou usando unhas táboas especiais nas que os números aparecen ao azar, sen seguir ningunha tendencia, chamadas táboas de números aleatorios.

Exemplo. Unha empresa de 500 traballadores desexa estimar cantos deles acoden camiñando a traballar. Despois de elaborar unha lista numerada dos traballadores, introduce nun bombo 500 bólas numeradas do 1 ao 500 e extrae 25. A continuación entrevista aos 25 traballadores escollidos para saber se van camiñando ao traballo. Isto é unha mostraxe aleatoria simple.

**Mostraxe aleatoria con reposición**. Consiste en obter unha mostra aleatoria simple, pero aínda que un individuo fora escollido unha vez para formar parte da mostra, pode ser escollido outras veces. O resultado final será unha mostra na que cada individuo pode aparecer máis dunha vez na mostra. Para poboacións grandes, moito máis grandes có tamaño da mostra final, non existen diferenzas significativas entre este método e o anterior, porque a probabilidade de obter un individuo repetido é practicamente nula.

Exemplo. Para saber a proporción de machos e femias na poboación de ras dunha lagoa, un grupo de biólogos segue o seguinte procedemento: captura unha ra, comproba o seu sexo e devólvea á lagoa; realiza este experimento 100 veces. Isto é unha mostraxe aleatoria con reposición.

**Mostraxe estratificada**. Divídese a poboación nuns poucos grupos grandes (estratos) e faise mostraxe aleatoria simple en cada un deles.

Exemplo:. Nun concello hai tres institutos e o número de alumnos en cada un deles é similar. O concello estuda a posibilidade de organizar unha actividade conxunta para os tres centros e quere coñecer o grao de aceptación desta iniciativa entre o alumnado. Para iso, escolle ao azar 50 alumnos en cada un dos institutos e entrevista aos 150 estudantes. Isto é unha mostraxe estratificada.

**Mostraxe por conglomerados**. Divídese a poboación en moitos grupos miúdos (conglomerados). A continuación, elabórase un listado deses grupos e, con eles, faise mostraxe aleatoria simple para obter unha mostra de conglomerados e estúdanse todas as unidades dos conglomerados escollidos.

Exemplo. Supoñamos que, no exemplo anterior, o concello adopta unha estratexia de sondaxe totalmente distinta: elabora un mapa de distritos do seu territorio de xeito que en cada distrito haxa, aproximadamente, 25 estudantes cursando estudos nalgún instituto. A continuación, escolle por sorteo 6 deses distritos e entrevista a todos os alumnos que se atopan nas zonas escollidas. Isto é unha mostraxe por conglomerados.

**Mostraxe sistemática**. Escóllese unha unidade en particular, pode ser ao azar, e todas as demais unidades da mostra son obtidas mediante un método preestablecido.

Exemplo. Deséxase saber cantos usuarios dunha autoestrada son turistas. O procedemento de sondaxe, desenvolvido nun día calquera, consiste en escoller o primeiro dos usuarios que pase pola peaxe despois das oito da mañá e preguntarlle se é turista. Despois, fáiselle a mesma pregunta a un de cada 10 usuarios ata as oito da mañá do día seguinte. Isto é unha mostraxe sistemática.

**Mostraxe oportunista ou intencional**. É un tipo de mostraxe non científica e de nula fiabilidade, na que a mostra é confeccionada de xeito que os resultados presentan unha tendencia definida ou nesgo. Por exemplo, non é fiable unha enquisa sobre calidade da ensinanza nun determinado nivel cando os alumnos que integran a mostra foron escollidos entre o colectivo dos que aprobaron todas as áreas dese nivel.

**O tipo de mostraxe que dá maior fiabilidade á hora de xeneralizar á poboación os resultados obtidos na mostra é a mostraxe aleatoria, simple ou con reposición.** É a mellor forma para conservar na mostra as características da poboación.

Á hora de xeneralizar os resultados á poboación, sempre veñen especificadas unhas marxes de erro. Esas marxes de erro pódense observar, por exemplo, en calquera sondaxe electoral que publican os medios de comunicación en vésperas de eleccións.

#### **Actividades propostas**

- **S2.** Un profesor de matemáticas fai unha proba de control, sen influencia na nota, nunha clase de 30 estudantes, pero non examina a todos. O día do control, o profesor leva á clase un bombo con dez bólas numeradas do 0 ao 9 e extrae unha bóla por sorteo; se sae o 0 deben facer o control as persoas 10, 20 e 30; se sae o 3 deben facelo as que teñen os números 3, 13 e 23 etcétera. Que tipo de mostraxe usa o profesor para escoller as persoas que han de examinarse? Cal é a poboación? Cales son os tamaños da poboación e da mostra?
- **S3.** Un banco decide sortear 5 coches entre todos os clientes que teñan a nómina domiciliada nalgunha das súas oficinas. Interprétese o proceso de sorteo coma unha mostraxe indicando cal é a poboación e cal é o tamaño da mostra. Que tipo de mostraxe debe levar a cabo o banco para garantir a equidade no sorteo?
- **S4.** Nun mercado hai 15 postos de venda de pementos de Padrón. Os vendedores desexan saber que porcentaxe de pementos ten sabor picante e deciden coller 10 pementos de cada posto e probalos. Que tipo de mostraxe están a facer?
- **S5.** Unha compañía aérea pretende coñecer a opinión dos seus clientes sobre a puntualidade dos voos. Para iso, contrata entrevistadores que preguntan aos viaxeiros dos avións que aterraron á hora prevista. Considera adecuado este método de sondaxe? Como cualificaría a técnica de mostraxe utilizada?
- **S6.** Unha granxa experimental estuda unha determinada planta. O invernadoiro no que se leva a cabo o cultivo ten 1 000 plantas e os científicos queren estimar o número de froitos que é esperable obter nunha plantación destas características. Para iso, escollen ao azar 100 plantas e contan o número de froitos de cada unha delas, despois multiplican o número total de froitos contados por 10. Que tipo de mostraxe fixeron?
- **S7.** Cinco depósitos cobren o subministro de auga dunha cidade. O control semanal de salubridade faise do seguinte xeito: cada día da semana é analizada, por sorteo, a auga dun destes depósitos. Que tipo de mostraxe se usa no control semanal da auga dos depósitos?

**S8.** Un mes antes das eleccións municipais, un partido político encarga unha sondaxe sobre intención de voto a unha empresa. No municipio viven 60 000 persoas con dereito a voto que se distribúen do seguinte xeito:

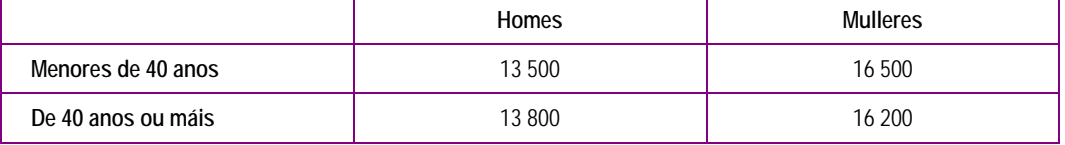

A empresa vai seleccionar unha mostra de 2 000 persoas para facer o estudo. Cantas persoas serán menores de 40 anos? Cantas serán mulleres? Cantos serán homes de 40 anos ou máis?

**S9.** De cada un dos seguintes estudos estatísticos, indique cal é a poboación e se considera necesario elixir unha mostra.

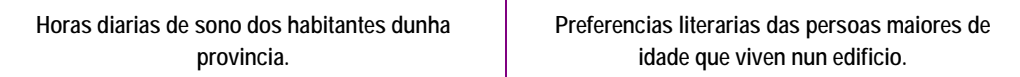

# **2.3 Variables estatísticas. Frecuencias absolutas e relativas. Representacións gráficas**

## **2.3.1 Variables estatísticas**

Chámase **variable estatística** a cada unha das propiedades que se pretendan estudar.

As variables estatísticas poden ser cualitativas ou cuantitativas. As **variables estatísticas cualitativas** son as que non se poden expresar como valores numéricos e as **variables estatísticas cuantitativas** son as que poden tomar valores numéricos.

As variables estatísticas cuantitativas poden ser **discretas**, cando no son posibles todos os valores numéricos, e **continuas** cando son posibles todos os valores numéricos.

#### **Actividades propostas**

- **S10.** Indique se as seguintes variables son cualitativas ou cuantitativas: a música preferida, o peso, a cor do pelo, a idade, as cualificacións dun exame.
- **S11.** Está vostede a estudar a idade (en anos) dos 25 estudantes dunha clase. Esta variable estatística, é discreta ou é continua?
- **S12.** Está vostede a estudar o peso das mazás dunha maceira da súa propiedade. Esta variable estatística, é discreta ou é continua?

## **2.3.2 Frecuencias absolutas e relativas**

Cando se recollen datos sobre un estudo estatístico, adoitan ser moitos. Se nos limitamos a presentalos como unha listaxe de valores, serán pouco explicativos e de difícil comprensión, por iso se empregan métodos gráficos e numéricos para describir unha variable estatística e os seus valores.

Para representarmos os datos recollidos, o primeiro é construírmos unha táboa de frecuencias. Nela aparecen todos os valores que pode tomar a variable e o número de veces que se obtén cada valor da mesma.

Para calquera valor da variable que esteamos estudando, chámase **frecuencia absoluta** de cada valor ó número de veces que aparece dito valor. A frecuencia absoluta desígnase por  $f_i$ .

#### **Actividade resolta**

Preguntámoslle a 50 persoas o número de veces que van ao cine nun mes e obtemos as seguintes respostas:

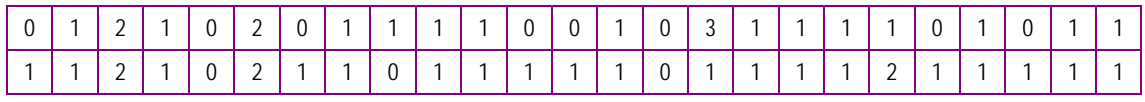

#### Calcule as frecuencias absolutas desta variable.

Efectuaremos un reconto dos datos ordenándoos nunha táboa que amose a frecuencia absoluta (número de veces que aparece ese dato), que chamaremos fi.

Fixémonos que, neste caso, os valores máximos e mínimo que toma a nosa variable estatística (número de veces que asiste ao cine nun mes) son 3 e 0 respectivamente. Así, na táboa de recollida de datos debemos poñer os valores da variable que hai entre 0 e 3.

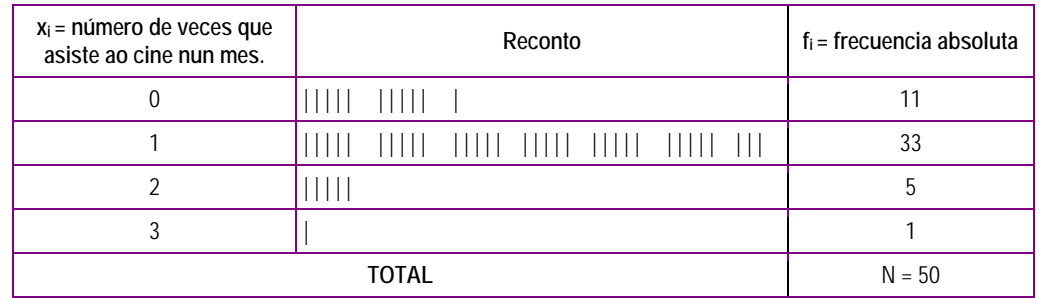

É dicir, hai 11 persoas que non van ao cine, 33 que van unha vez por mes, 5 que van dúas veces e 1 que vai tres veces ao mes. Como preguntamos a 50 persoas, a suma das frecuencias absolutas ten que ser 50.

Ás veces, as variables non son discretas, senón continuas, polo que poden tomar calquera valor. Nestes casos, establécense intervalos que chamaremos **intervalos de clase** e a cada un deles asociarémoslle como valor o punto medio do intervalo, que se chama **marca de clase**.

Tamén é posible que a variable sexa discreta, pero, ante a dificultade de facer un reconto de cada valor da variable ou que haxa un número moi grande de valores diferentes, pódese facer un reconto dos datos agrupándoos en intervalos de clase.

As clases non teñen por que ser todas da mesma amplitude, pero é aconsellable facelas da mesma amplitude para evitar problemas nalgunha das representacións gráficas que veremos nesta unidade.

Unha vez feito isto, procédese do mesmo xeito que no exemplo anterior.

#### **Actividade resolta**

Quérese realizar un estudo sobre a lonxitude dun tipo de parafusos que se fan nunha fábrica. Elíxese ao chou unha mostra de 32 e obtéñense os seguintes resultados en milímetros.

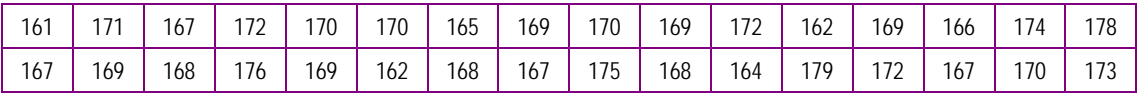

Agrupe os datos en clases, estableza as marcas de clase e calcule cadansúa frecuencia absoluta.

Efectuaremos un reconto dos datos ordenándoos nunha táboa que amose a frecuencia absoluta (número de veces que aparece ese dato), que chamaremos fi.

Reparemos en que, neste caso, os valores máximo e mínimo que toma a nosa variable estatística (lonxitude dos parafusos) son 179 e 161, respectivamente. Así, na táboa de recollida de datos debemos poñer clases que inclúan estes valores.

Comezaremos no 160 e remataremos no 180 facendo clases de lonxitude 5.

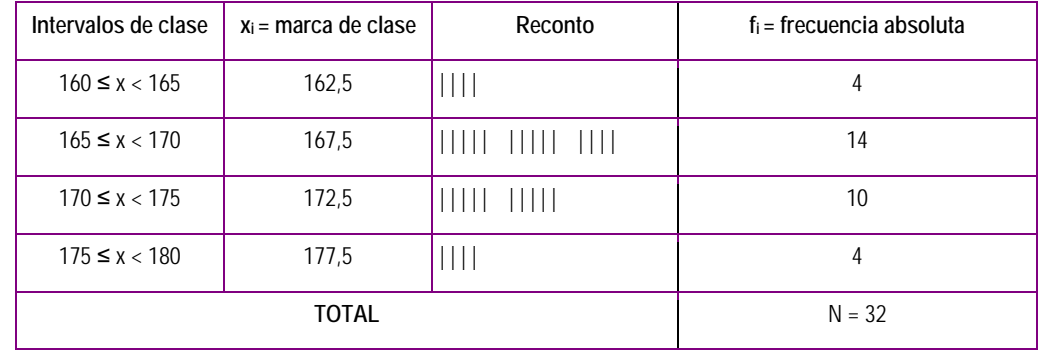

Como analizamos 32 parafusos, a suma das frecuencias absolutas ten que ser 32.

Pero a frecuencia absoluta, como só indica o número de veces que apareceu un valor, non dá moita información. Vexamos un exemplo: o primeiro día de clase, o profesor do ámbito científico tecnolóxico do módulo 3 na presentación da materia indica que o curso pasado suspenderon 5 persoas. Esta información por si mesma non permite ás persoas matriculadas facerse unha idea da posible dificultade da materia, pois se as persoas matriculadas eran 10, suspenderon a metade (o 50 %); pero se as persoas matriculadas eran 50, entón suspende unha de cada 10 (un 10 %). Polo tanto, para poder ter unha idea mellor, debemos poñer en relación a frecuencia absoluta co número total de datos.

O número total de datos represéntase habitualmente por **N**, como podes ver nas actividades resoltas anteriores.

Chámase **frecuencia relativa**, dun valor calquera da variable estatística, a frecuencia absoluta dese valor dividida entre o número total de datos. A frecuencia relativa desígnase por hi.

#### **Actividade resolta**

Calcule as frecuencias relativas nas actividades resoltas anteriores.

Na actividade do número de veces que van ao cine nun mes, xa tiñamos feito o reconto e calculadas as frecuencias absolutas.

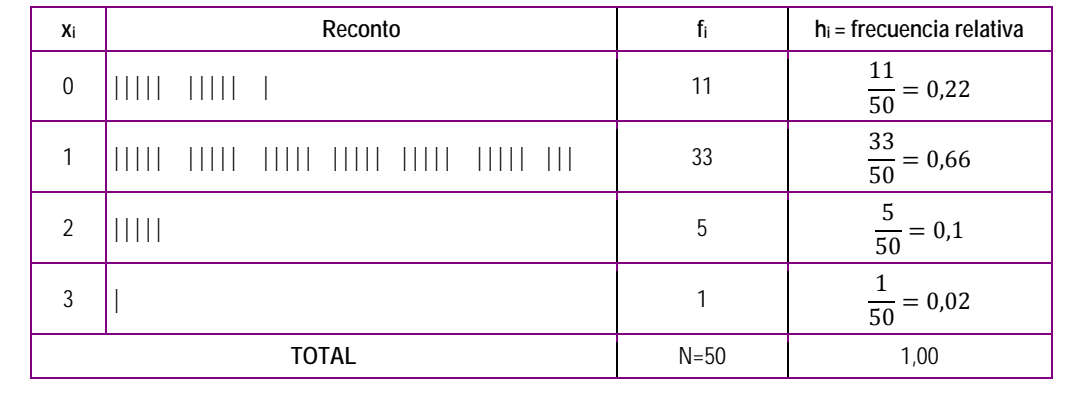

Agora, na táboa que tiñamos, engadimos unha columna para calcular as frecuencias relativas.

Cómpre sinalar que a suma das frecuencias relativas sempre vale 1.

Na actividade da lonxitude dos parafusos, xa tiñamos feito o reconto e calculadas as frecuencias absolutas.

Agora, na táboa que tiñamos, engadimos unha columna para calcular as frecuencias relativas.

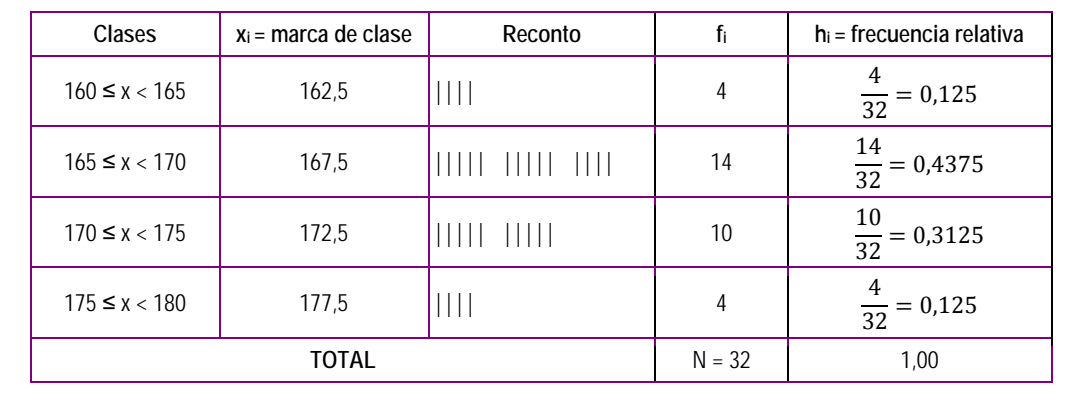

Cómpre sinalar que a suma das frecuencias relativas sempre vale 1.

A frecuencia relativa é o "*tanto por un*" de veces que aparece cada valor da variable. É dicir, se multiplicamos por 100 a frecuencia relativa obtemos o tanto por cento de veces que aparece cada un dos valores.

Así, no primeiro dos exemplos, un 22 % das persoas ás que lles preguntamos non vai ao cine, un 66 % vai unha vez ao mes, un 10 % vai dúas veces ao mes e un 2 % vai ao cine tres veces ao mes.

### **2.3.3 Frecuencias absolutas e relativas acumuladas**

As frecuencias absolutas e as relativas estudadas no punto anterior dannos unha visión concreta de cada un dos valores da variable estatística, pero, ás veces, queremos ver tamén a evolución da variable desde o primeiro dos valores ata un valor concreto. Para poder ver isto, defínense as frecuencias acumuladas, tanto as absolutas como as relativas.

As frecuencias acumuladas das actividades resoltas anteriores permitirán responder, con só mirar a táboa, preguntas do tipo *"cantas persoas van ao cine menos de dúas veces ao mes?"* ou *"cantos parafusos miden menos de 170 milímetros?"*

A **frecuencia absoluta acumulada** dun valor xi (representarémola por Fi) é o número de veces que aparece o valor  $x_i$ , ou calquera dos anteriores a el. É dicir, para calcular a frecuencia absoluta do valor  $x_i$ , hai que sumar as frecuencias absolutas de todos os valores anteriores a x<sub>i</sub> máis a frecuencia absoluta de x<sub>i</sub>.

Chámase **frecuencia relativa acumulada**, dun valor calquera da variable estatística, a frecuencia absoluta acumulada dese valor dividida entre o número total de datos. A frecuencia relativa acumulada desígnase por Hi.

#### **Actividade resolta**

Calcule as frecuencias absolutas acumuladas e as frecuencias relativas acumuladas nas actividades resoltas anteriores.

Na actividade do número de veces que van ao cine nun mes, xa tiñamos feito o reconto e calculadas as frecuencias absolutas e as relativas.

Agora, na táboa que tiñamos, engadimos dúas columnas, unha para as frecuencias absolutas acumuladas e outra para as frecuencias relativas acumuladas. Por cuestións de espazo, suprimiremos a columna do reconto.

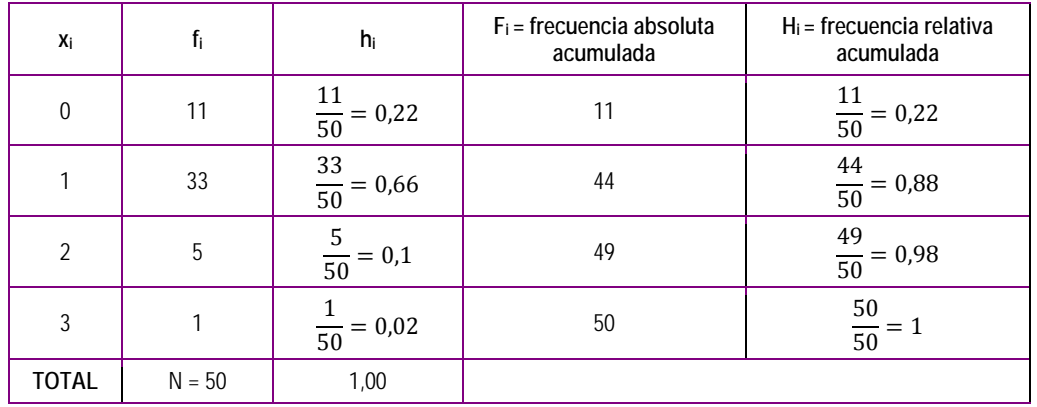

É importante decatarse de que a frecuencia absoluta acumulada do maior valor da variable ten que ser igual ao número de datos (N), pois todos os valores obtidos son menores ou iguais có maior valor da variable.

Do mesmo xeito, e pola mesma razón, a frecuencia relativa acumulada do maior valor da variable ten que ser igual a 1.

Na actividade da lonxitude dos parafusos, xa tiñamos feito o reconto e calculadas as frecuencias absolutas e as relativas.

Agora, na táboa que tiñamos, engadimos dúas columnas, unha para as frecuencias absolutas acumuladas e outra para as frecuencias relativas acumuladas. Por cuestións de espazo suprimiremos a columna do reconto.

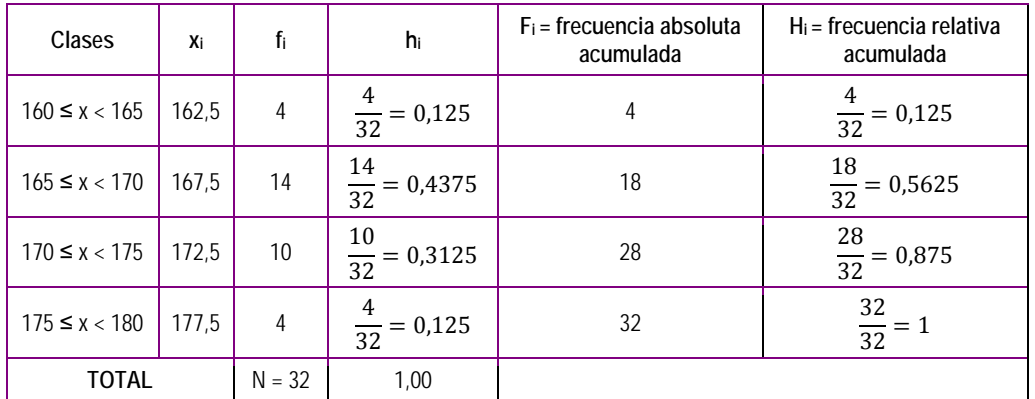

Repare en que a frecuencia absoluta acumulada do maior valor da variable é igual ao número de datos (32) e que a súa frecuencia relativa acumulada tamén vale 1.

De todas as formas, cómpre sinalar que para calcular as frecuencias acumuladas na táboa podemos proceder da seguinte forma:

O primeiro valor das frecuencias acumuladas coincide co primeiro valor das frecuencias.

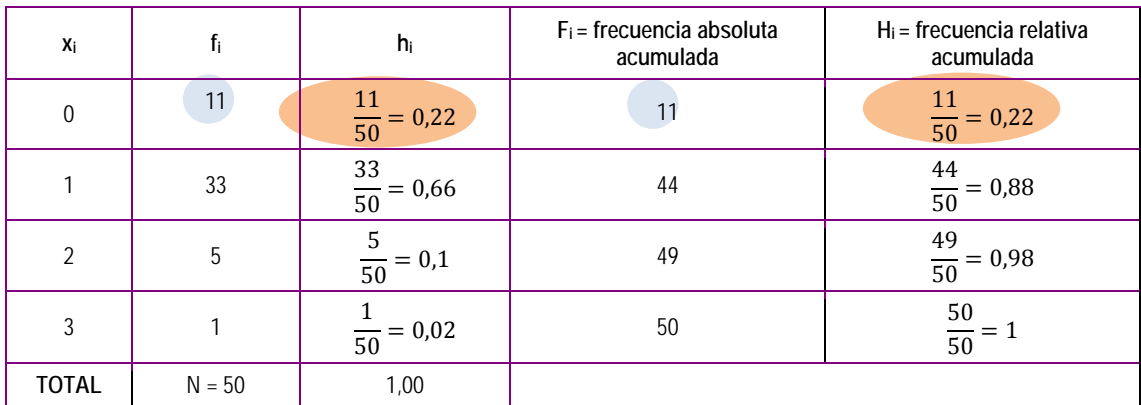

O resto dos valores poden obterse da seguinte forma:

 Na frecuencia absoluta acumulada, o valor seguinte obtense sumando a frecuencia absoluta acumulada do valor anterior coa a frecuencia absoluta deste valor.

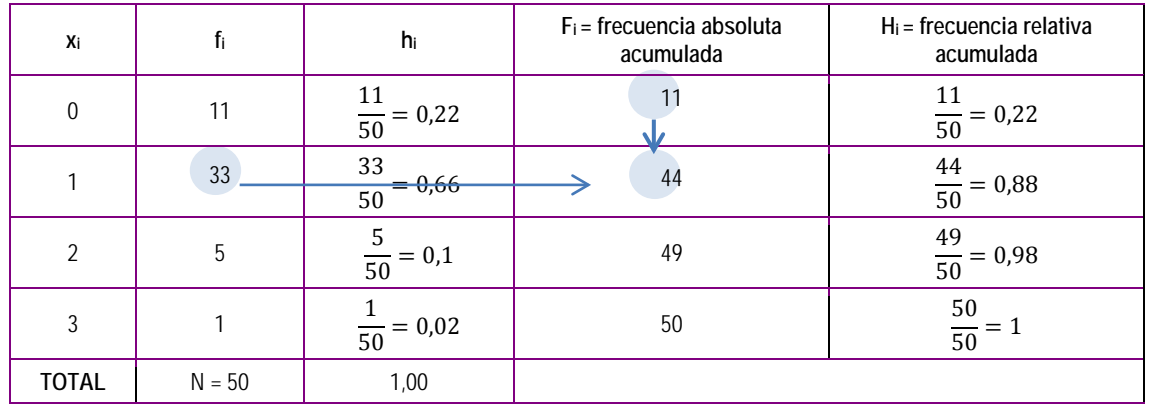

 Na frecuencia relativa acumulada, o valor seguinte obtense sumando a frecuencia relativa acumulada do valor anterior coa frecuencia relativa deste valor.

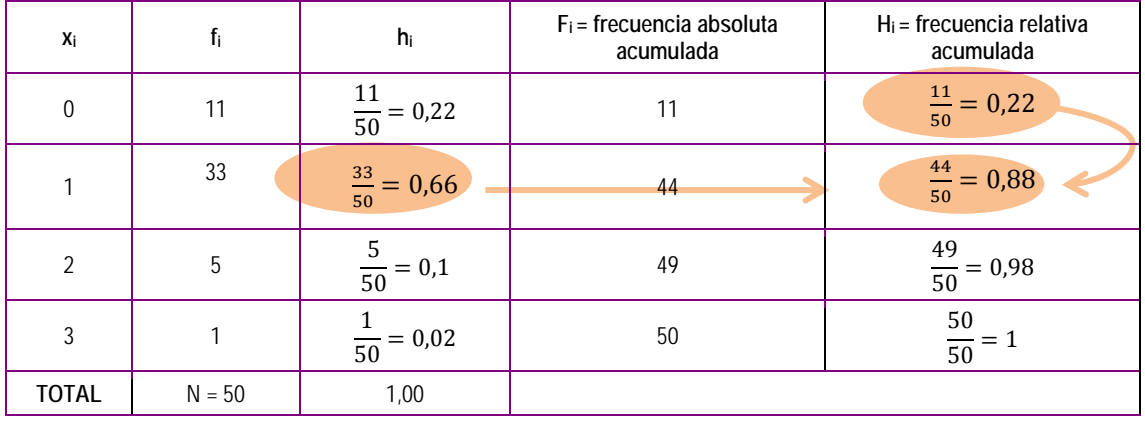

#### **Actividades propostas**

**S13.** Un concello revisa 50 pisos para saber canta xente vive en cada un deles obtendo os seguintes resultados:

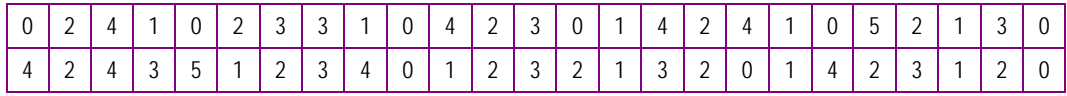

Elabore a táboa de frecuencias incluíndo as relativas, as absolutas, as relativas acumuladas e as absolutas acumuladas.

**S14.** As posibles respostas a unha enquisa son: MB (moi bo), B (bo), R (regular), M (malo) e MM (moi malo). As respostas de 50 persoas foron as seguintes:

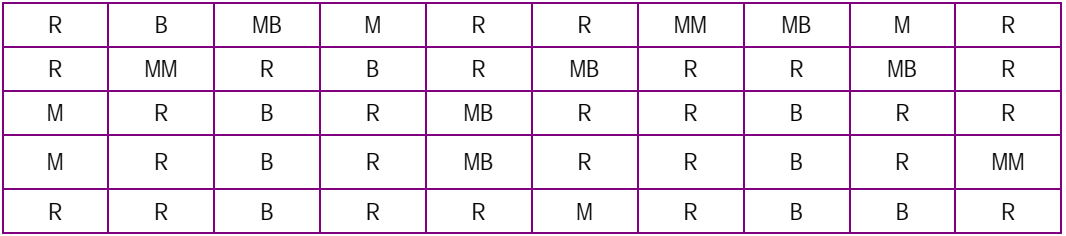

Elabore a táboa de frecuencias e responda as seguintes preguntas:

- a) Cantas persoas responden mal ou moi mal?
- b) Que porcentaxe de persoas responden ben ou moi ben?
- **S15.** A seguinte táboa representa a puntuación obtida por 100 estudantes nun test que constaba de oito preguntas.

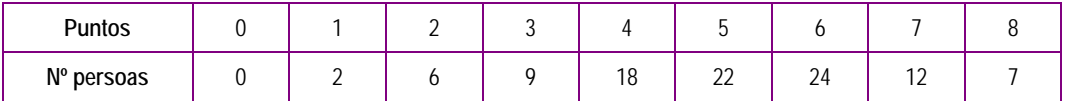

Elabore a táboa de frecuencias e responda as seguintes preguntas:

- a) Cantas persoas obteñen 5 puntos? Que porcentaxe representan?
- b) Cantos persoas teñen 6 ou máis puntos? Que porcentaxe representan?

## **2.3.4 Representacións gráficas**

Para representar graficamente as frecuencias, tanto absolutas como relativas, dispoñemos de varias alternativas:

- Diagrama de barras.
- Polígono de frecuencias.
- Diagrama de sectores.
- **Histogramas.**

#### **Diagrama de barras**

Utilízase para representar táboas de frecuencias correspondentes a variables cuantitativas discretas. Por iso, as barras son estreitas e sitúanse sobre os valores puntuais da variable. Tamén se pode utilizar para representar variables cualitativas.

Para debuxar un diagrama de barras, representamos no eixe horizontal os diferentes valores da variable  $(x_i)$  e no eixe vertical a frecuencia que desexemos representar; sobre cada valor da variable debuxamos unha barra ata a altura da frecuencia que queremos representar.

#### **Actividade resolta**

10 1 20

**TOTAL**  $N = 20$ 

 $2<sup>c</sup>$ 

Debuxe os diagramas de barras para as frecuencias absolutas e as absolutas acumuladas correspondentes á variable estatística "nota obtida no exame de matemáticas" nunha clase de 20 estudantes onde as notas acadadas son as seguintes:

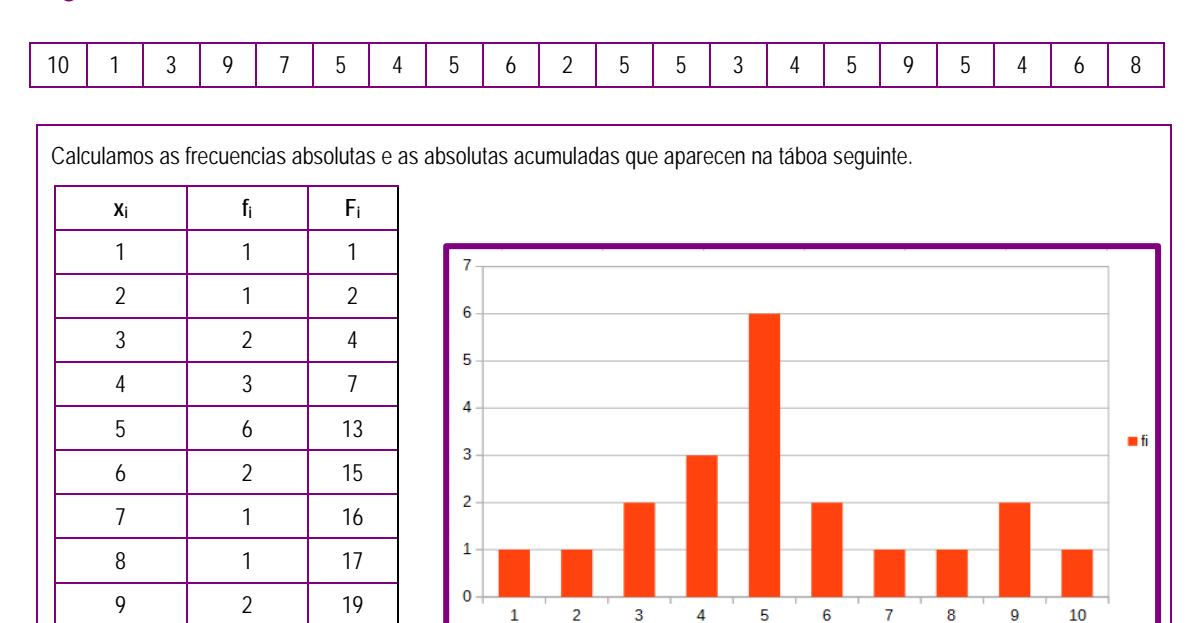

 $15$ Diagrama de barras das frecuencias  $10$ absolutas acumuladas  $\overline{5}$  $\circ$  $\overline{1}$  $\overline{z}$ 3  $\overline{a}$ 5 6  $\overline{7}$  $\mathbf{z}$  $\mathbf{Q}$  $10$ 

Diagrama de barras das frecuencias absolutas

No caso de que sexa unha variable continua agrupada en clases, tomaremos como valores da variable as marcas de clase.

#### **Polígono de frecuencias**

Para debuxar un polígono de frecuencias representamos no eixe horizontal os diferentes valores da variable  $(x_i)$  e no eixe vertical a frecuencia que desexemos representar. Sobre cada valor da variable debuxamos un punto á altura da frecuencia que queremos representar e posteriormente unimos ditos puntos.

#### **Actividade resolta**

Constrúa os polígonos de frecuencias para as frecuencias relativas e as relativas acumuladas correspondentes á variable estatística da actividade resolta anterior.

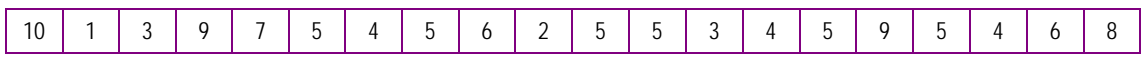

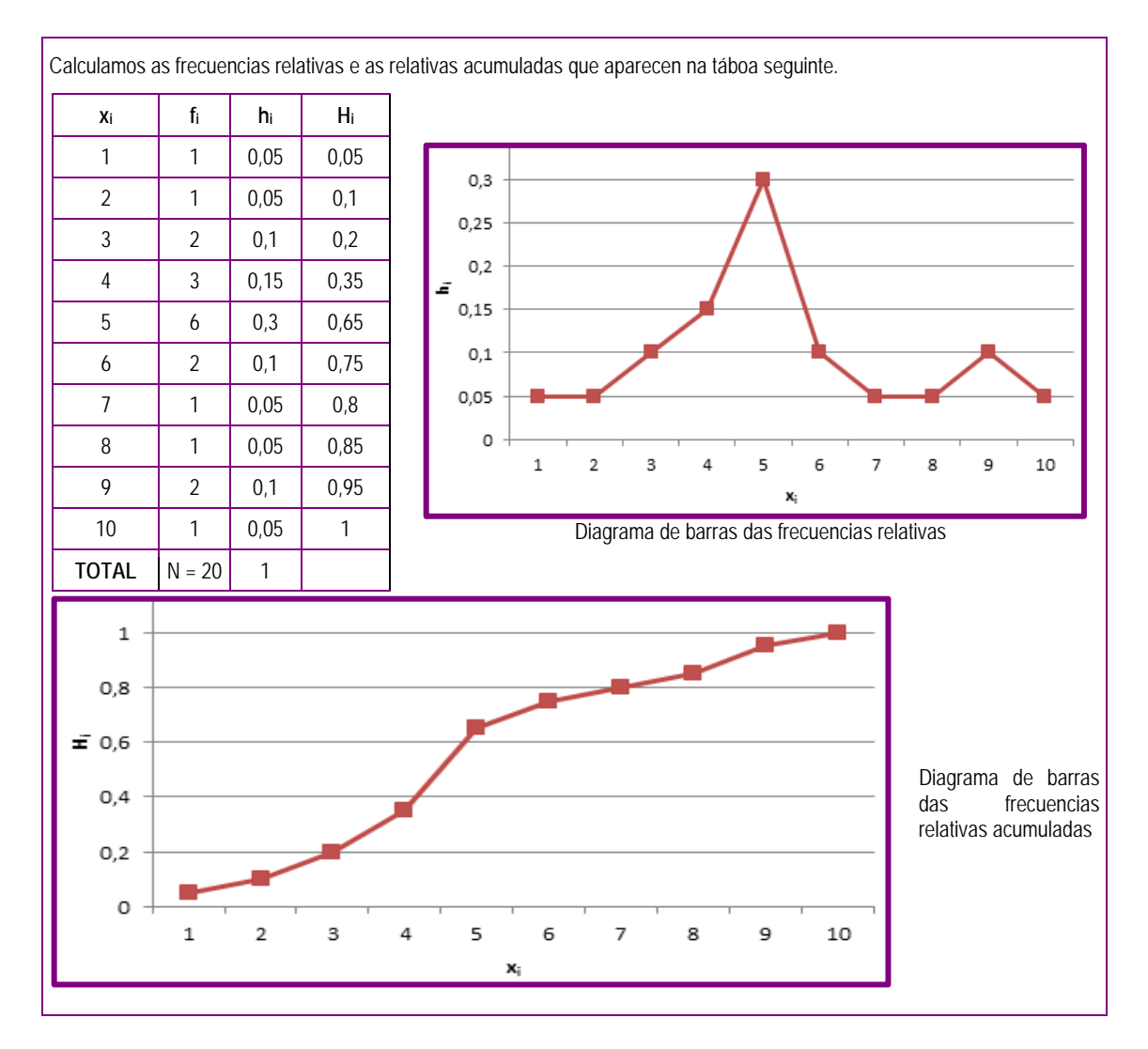

Do mesmo xeito que para o diagrama de barras, no caso de que sexa unha variable continua agrupada en clases, tomaremos como valores da variable as marcas de clase.

#### **Diagramas de sectores**

Úsanse para representar frecuencias absolutas e frecuencias relativas. Non se usa para representar as frecuencias acumuladas, nin as absolutas nin as relativas.

Para debuxar un diagrama de sectores debuxamos un círculo e, a modo de tortas de cores, representamos proporcionalmente a frecuencia no ángulo de cada sector. Pódese utilizar para todo tipo de variables, pero úsase, frecuentemente, para as variables cualitativas.

#### **Actividade resolta**

Debuxe os diagramas de sectores para as frecuencias absolutas da variable estatística da actividade resolta anterior "nota obtida no exame de matemáticas nunha clase de 20 estudantes".

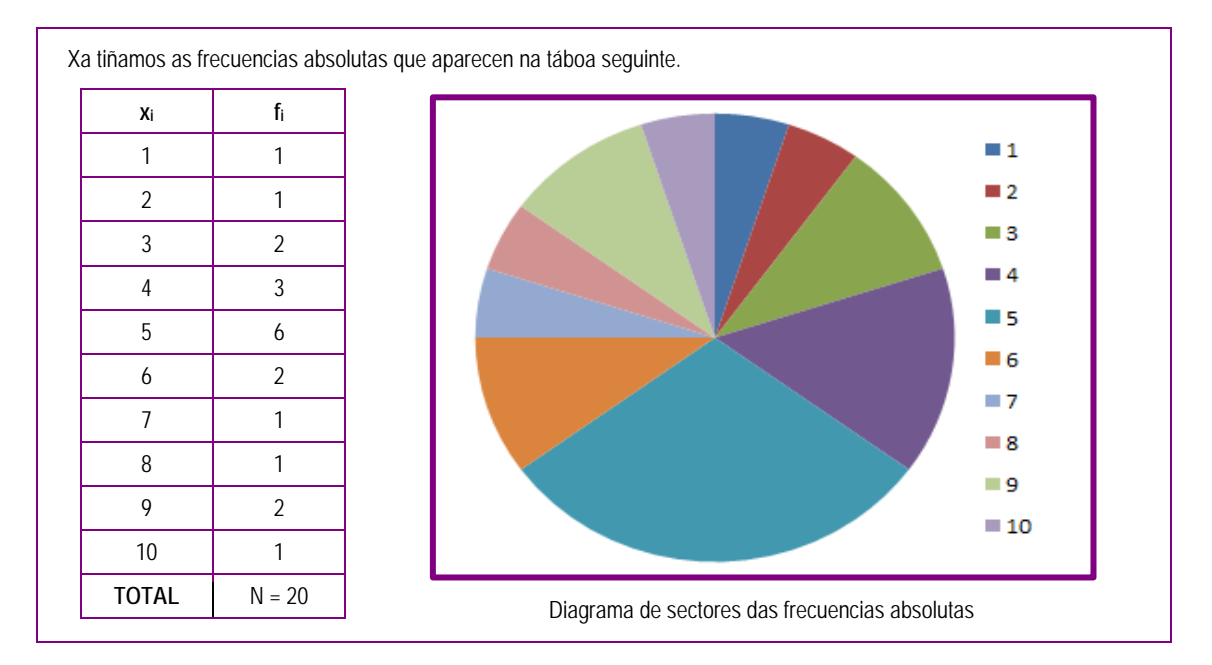

No caso de que sexa unha variable continua agrupada en clases, tomaremos como valores da variable as marcas de clase.

#### **Histogramas**

Úsanse para representas frecuencias absolutas e frecuencias relativas para variables continuas.

Para debuxar un histograma debuxamos no eixe horizontal as clases. Sobre cada clase debuxamos un rectángulo coa área proporcional á frecuencia que queremos representar. Se todas as clases son da mesma amplitude, o histograma constrúese como o diagrama de barras, pero neste caso o ancho da barra é o do intervalo de clase.

#### **Actividade resolta**

No apartado 2.3.2 traballamos nunha actividade resolta que trataba sobre a lonxitude dun tipo de parafusos que se fan nunha fábrica. Tiñamos unha mostra de 32 parafusos cos seguintes resultados en milímetros.

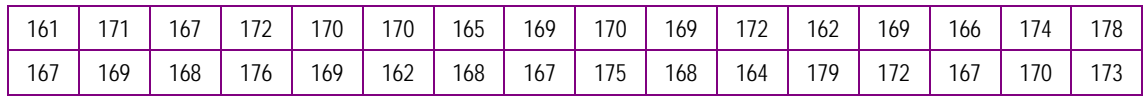

Agrupábamos os datos en clases e establecíamos as marcas de clase.

Debuxe o histograma correspondente a esta variable.

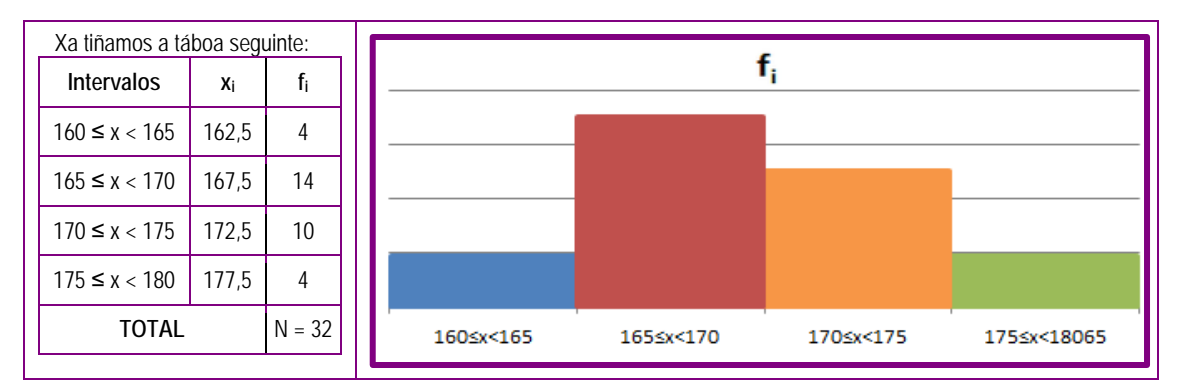

#### **Actividade resolta**

Nun teatro miden a duración dos aplausos: 40 veces os aplausos duraron menos de 10 segundos, 30 veces duraron entre 10 e 15 segundos, 20 veces duraron entre 15 e 20 segundos e 36 veces duraron entre 20 e 30 segundos. Debuxe o histograma correspondente.

Como as clases teñen diferente anchura, debemos ver a altura que ten que ter cada rectángulo, xa que a frecuencia de cada intervalo vén dada pola área do mesmo e non pola súa altura.

Como os intervalos 1º e 4º teñen o dobre de anchura cós outros, para que a área sexa 40, teñen que ter como altura a metade da frecuencia.

A táboa é:

**Intervalos fi**  $0 \le x < 10$  40  $10 \le x < 15$  30  $15 \le x \le 20$  | 20  $20 \le x \le 30$  36  $\overline{TOTAL}$   $N = 126$  Para calcular a altura de cada intervalo dividimos a frecuencia absoluta entre a anchura do intervalo e obtemos:

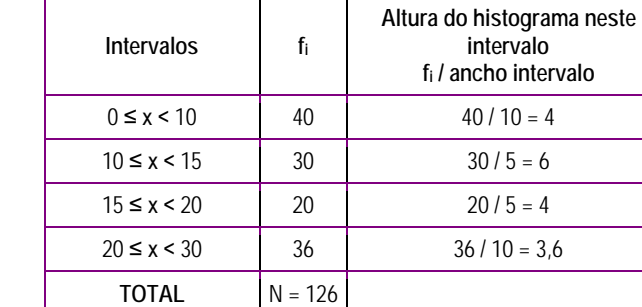

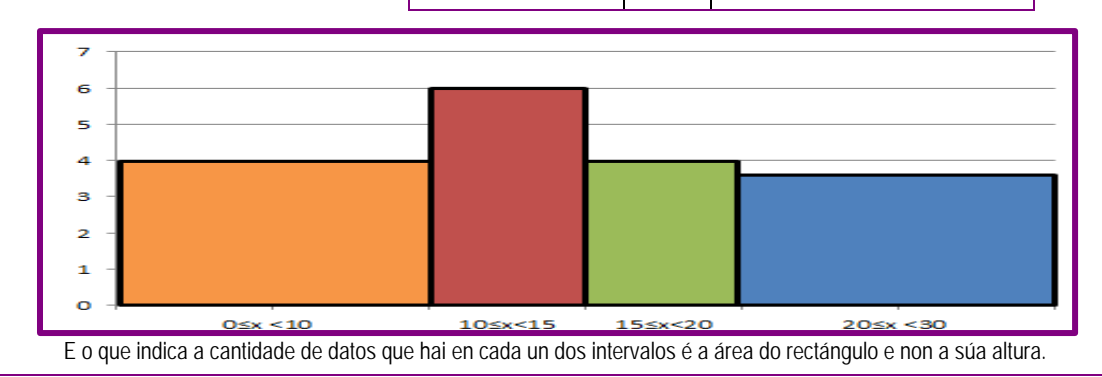

#### **Actividades propostas**

**S16.** A frecuencia con que acode por semana á biblioteca o alumnado dun centro escolar pódese observar na táboa seguinte. Realice un diagrama de barras, un de sectores e un polígono de frecuencias.

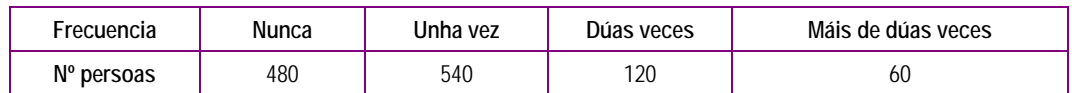

**S17.** Nun concurso de crebacabezas participan 54 persoas: 8 persoas tardan menos de 5 minutos en facelo, 12 tardan entre 5 e 10 minutos, 15 tardan entre 10 e 15 minutos, 10 tardan entre 15 e 20 minutos e 9 tardan entre 20 e 25 minutos. Debuxe o histograma que representa esta distribución.

# **2.4 Aplicacións informáticas para a representación gráfica de datos estatísticos**

## **2.4.1 Diagramas de barras con LibreOffice Calc**

Para realizar estas representacións gráficas utilizaremos unha folla de cálculo. Unha folla de cálculo é un cadro formado por celas no que se poden colocar números, textos ou fórmulas. Cada cela identifícase cunha letra, que indica a columna, e un número, que indica a fila.

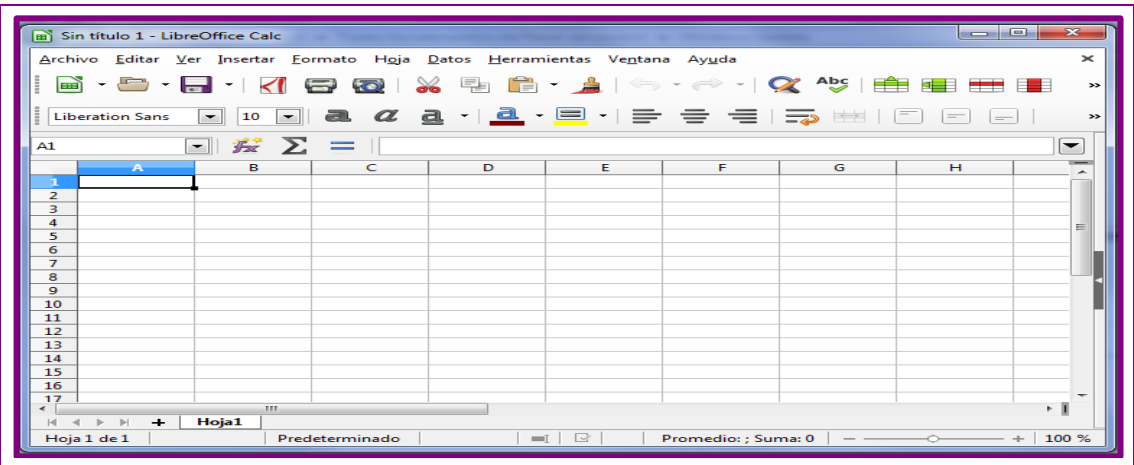

Debuxaremos o diagrama de barras para as frecuencias absolutas correspondentes á variable estatística "nota obtida no exame de matemáticas" nunha clase de 20 estudantes, xa feita no apartado anterior, onde as notas acadadas son as seguintes:

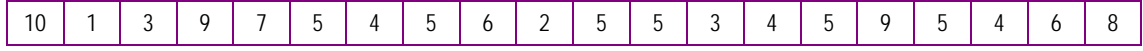

Para facelo, introducimos nas celas da cuadrícula o valor da variable na primeira columna e a súa frecuencia absoluta na segunda.

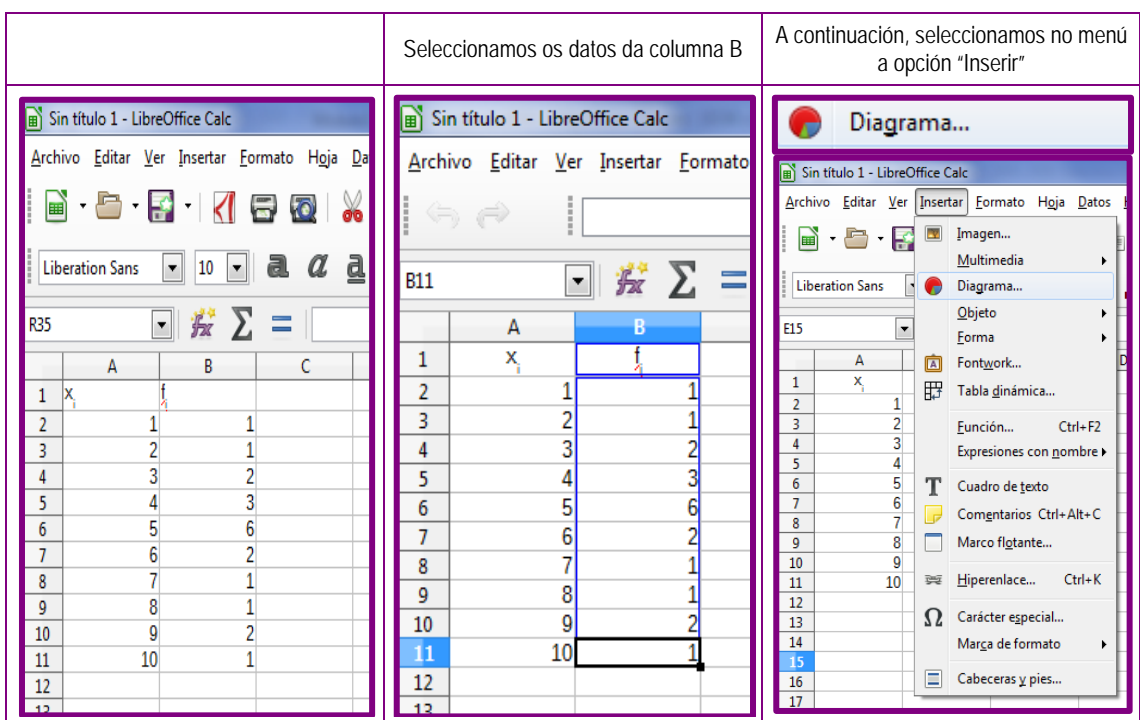

Aparece, entón, o seguinte cadro de diálogo:

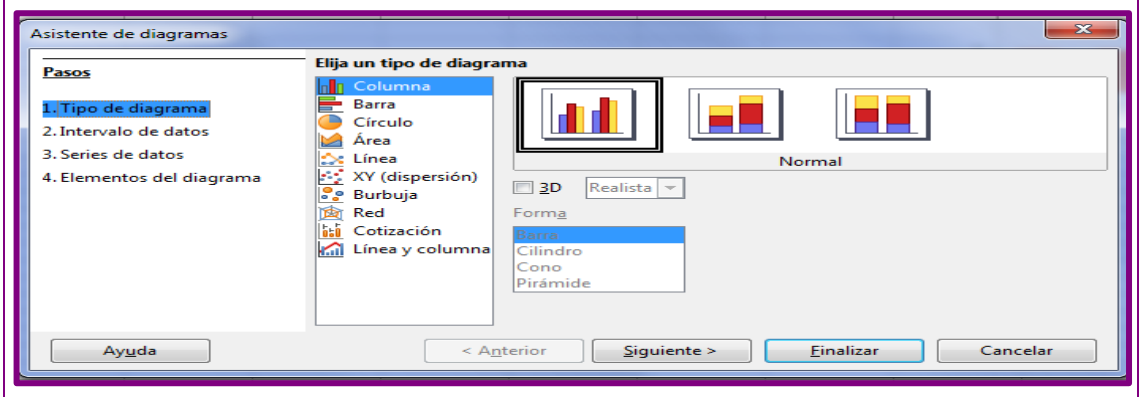

Como queremos facer un diagrama de barras, escollemos a opción columna.

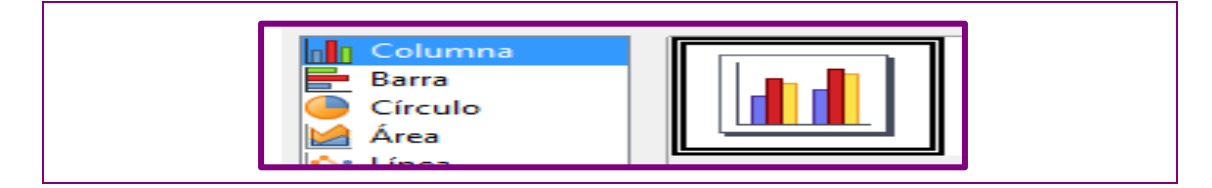

Prememos en "Einalizar" e aparécenos o gráfico seguinte:

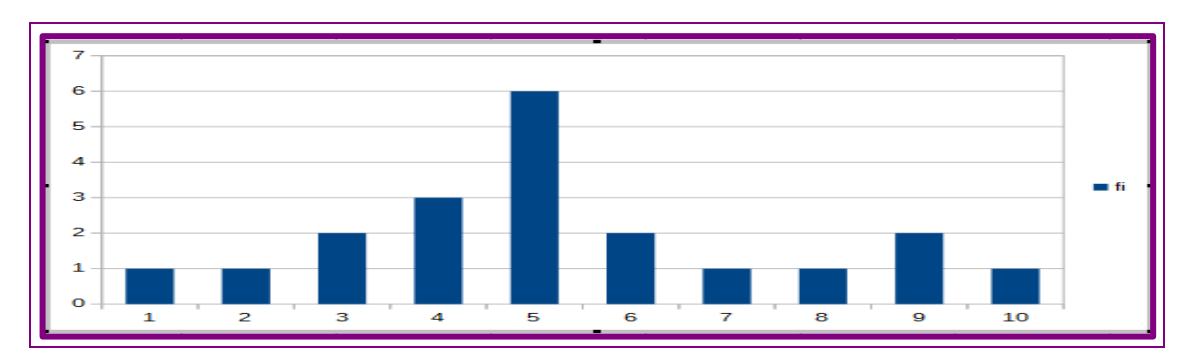

## **2.4.2 Diagramas de sectores con LibreOffice Calc**

O proceso é o mesmo que para facer os diagramas de barras, pero cando seleccionamos "Inserir" escollemos:

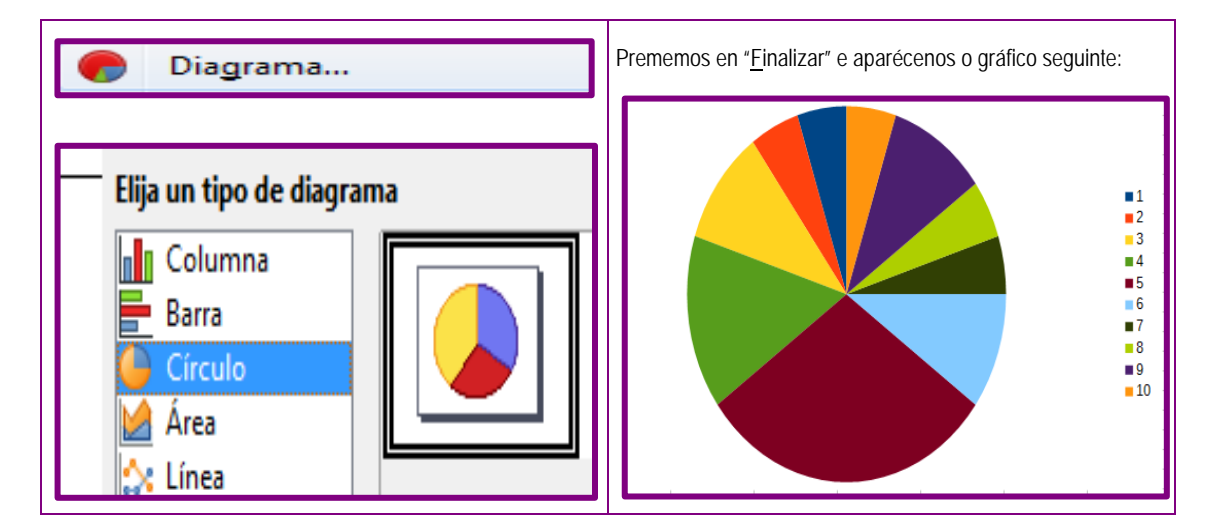

## **2.5 Parámetros estatísticos**

Despois de obter os datos dunha distribución, necesitamos sintetizar a información para a súa posterior análise. Para iso, obteremos os parámetros estatísticos que serán de tres tipos: de centralización, de dispersión e de posición.

- Os **parámetros de centralización** indícannos arredor de que valor se distribúen os datos.
- Os **parámetros de dispersión** infórmannos sobre canto se afastan do centro os valores da distribución.
- Os **parámetros de posición** dividen un conxunto de datos en grupos co mesmo número de individuos. Para calculalos, cómpre que os **datos** estean ordenados de **menor a maior**.

## **2.5.1 Parámetros de centralización**

Dentro dos parámetros de centralización temos a media, a mediana e a moda.

#### **Media**

A **media** é o valor central da distribución. As diferenzas que lles faltan aos valores que non alcanzan a media compénsanse co que lles sobra aos valores que son maiores cá media.

A media denótase por  $\bar{x}$ .

Para obtela, sumamos todos os valores que toma a variable (o número de veces que aparece cada un deles) e dividimos entre o número total de datos.

Outra forma máis fácil de obtela é multiplicar cada valor da variable (x<sub>i</sub>) pola súa frecuencia absoluta (fi), sumar eses produtos e o resultado dividilo entre o número total de datos (N).

É dicir:

$$
\bar{x} = \frac{x_1 \cdot f_1 + x_2 \cdot f_2 + \dots + x_n \cdot f_n}{N}
$$

Pero a suma de varios sumandos coa mesma estrutura, como pasa neste caso, represéntase utilizando o signo Σ, que indica desde que valor ata que valor vai a suma. Polo tanto, temos que:

$$
\bar{x} = \frac{x_1 \cdot f_1 + x_2 \cdot f_2 + \dots + x_n \cdot f_n}{N} = \frac{\sum_{i=1}^n x_i \cdot f_i}{N}
$$

#### **Actividade resolta**

Calcule a media da variable estatística "nota obtida no exame de matemáticas" nunha clase de 20 estudantes onde as notas acadadas son as seguintes:

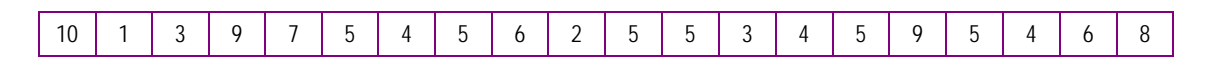

Unha vez que temos as columnas dos valores da variable (xi) e das frecuencias absolutas (fi), debemos calcular unha nova columna que vai conter os produtos dos números das dúas columnas anteriores (xi∙fi).

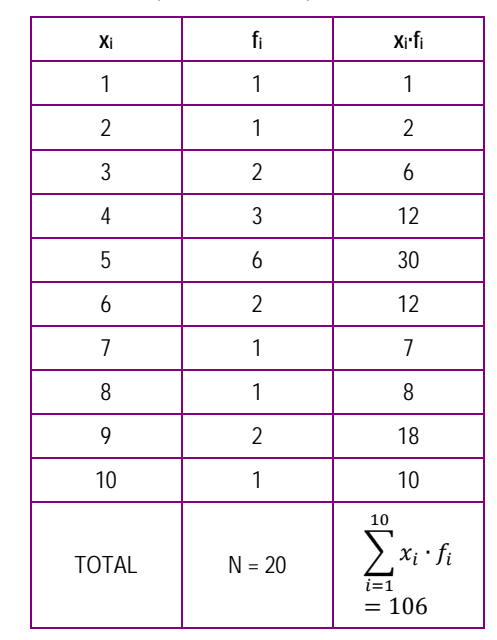

Así, temos que a media é:

$$
\bar{x} = \frac{106}{20} = 5.3
$$

#### **Mediana**

Se ordenamos os datos da distribución de menor a maior, a **mediana** é o valor que se atopa no medio; é dicir, é o valor que deixa tantos individuos antes como despois. Se o número de datos fose par, á mediana asignáselle o valor medio dos dous termos centrais.

A mediana denótase por  $Me$ .

Para obtela deberiamos ordenar todos os valores da variable e ver cal ocupa o lugar central. Pero isto pode levar moito tempo se o número de datos é moi grande, polo que debemos atopar unha maneira máis eficaz para calculala.

Calcularemos a mediana na actividade resolta anterior. Para iso vannos facer falta as frecuencias absolutas acumuladas.

#### **Actividade resolta**

Calcule a mediana da variable estatística "nota obtida no exame de matemáticas" nunha clase de 20 estudantes da actividade resolta anterior.

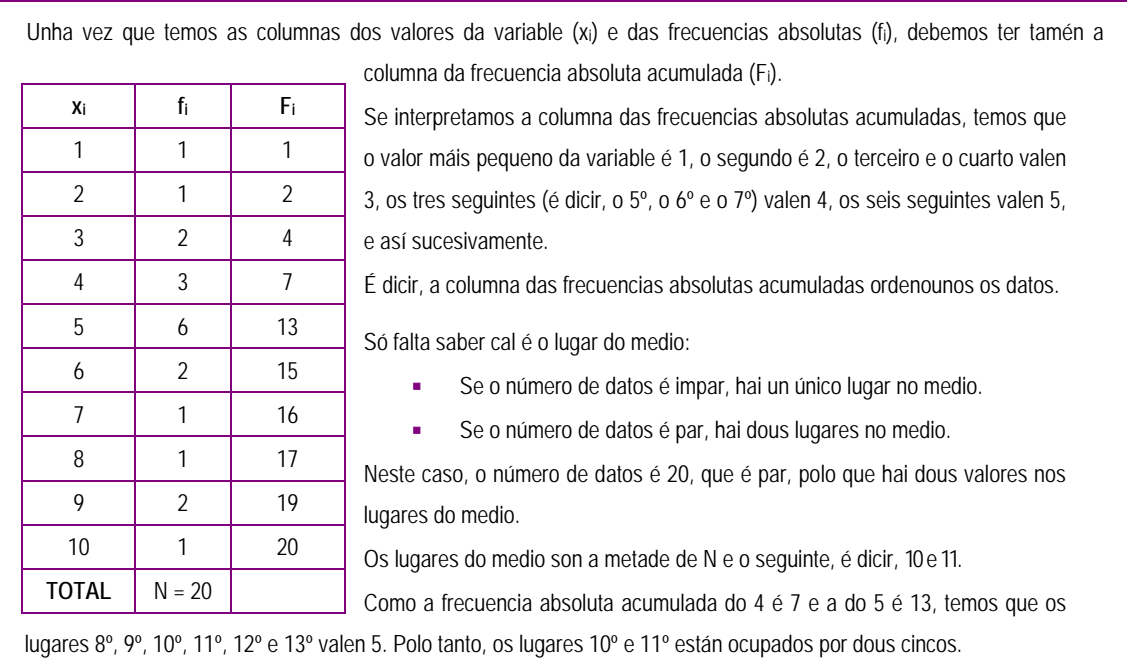

Así, temos que a mediana é:

 $Me = \frac{5+5}{2} = 5$ 

#### **Moda**

A **moda** é o valor que ten a maior frecuencia absoluta.

A moda denótase por  $Mo$ .

A moda non ten por que ter un único valor. No caso de que haxa varios valores que teñan a mesma frecuencia absoluta e que esta sexa a maior que aparece, teriamos unha variable con varias modas.

#### **Actividade resolta**

Calcule a moda da variable estatística "nota obtida no exame de matemáticas" nunha clase de 20 estudantes da actividade resolta anterior.

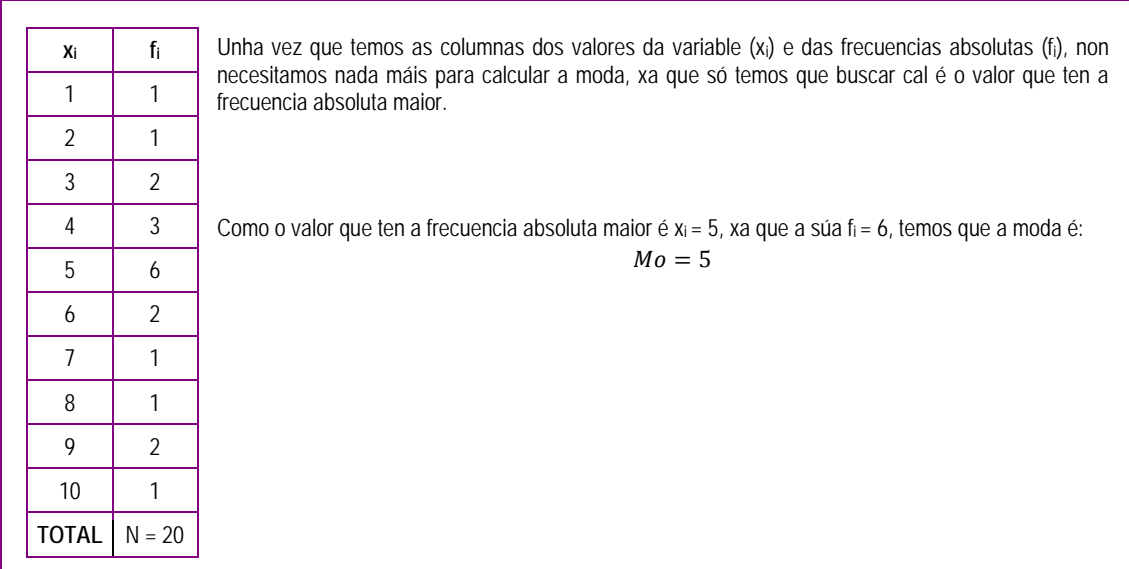

#### **A Actividade resolta**

As idades dos asistentes á festa de aniversario da súa filla son:

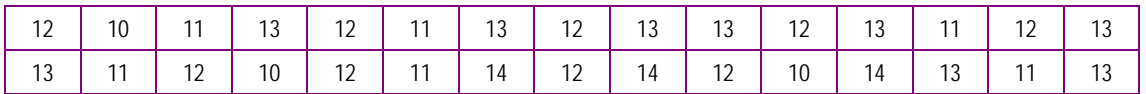

#### Calcule a media, a mediana e a moda.

■ Para calcular a media necesitamos tres columnas da táboa: x<sub>i</sub>, f<sub>i</sub> e x<sub>i</sub>·f<sub>i</sub>.

**Para calcular a mediana necesitamos tres columnas: xi, fi e Fi (en realidade fi só é necesaria para calcular Fi, non pa**ra calcular a mediana).

**Para calcular a moda necesitamos dúas columnas:**  $x_i$  e fi.

Polo tanto, para calcular estes tres parámetros de centralización necesitamos catro columnas da táboa, que son:  $x_i$ ,  $f_i$ ,  $F_i$  e  $x_i \cdot f_i$ .

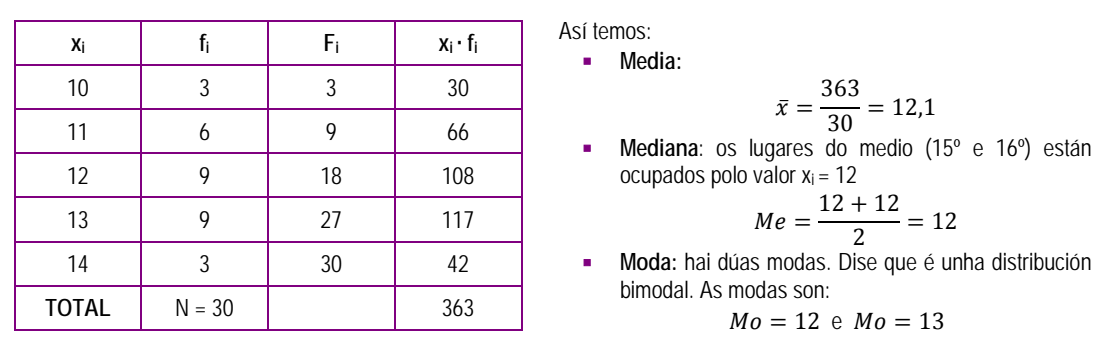

Esta información que ofrecen os parámetros de centralización dinos que estes datos están todos arredor do valor 12. Xorde, entón, a seguinte pregunta: se todos están arredor do valor 12, son todos próximos a 12?

Esta pregunta ten sentido se pensamos que para obtermos 12 de media, podemos partir de 2 e 22 ou ben de 10 e 14. En ambos os casos a media é 12, pero os datos de partida son ben diferentes. Isto fai necesario coñecer máis sobre os datos da distribución, e para iso temos os parámetros de dispersión, que nos informarán de como están de aproximados os datos da táboa.

#### **Actividades propostas**

**S18.** As notas obtidas nun exame de matemáticas da ESA coas súas frecuencias absolutas son as seguintes:

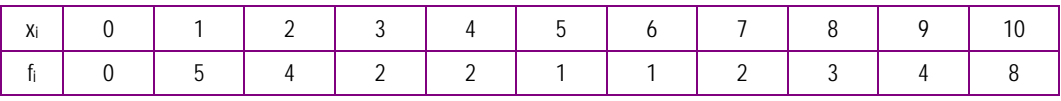

Calcule a media, a moda e a mediana.

**S19.** As estaturas de varias persoas (xa agrupadas en clases coas marcas de clase correspondentes) e as súas frecuencias absolutas son as seguintes:

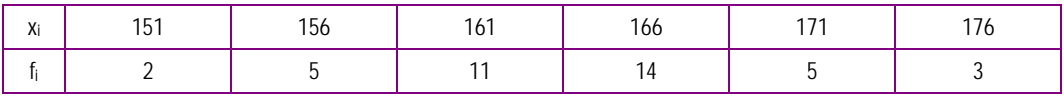

Calcule a media, a moda e a mediana.

## **2.5.2 Parámetros de dispersión**

Dentro dos parámetros de dispersión temos a desviación media, a varianza e a desviación típica.

O que calculan os parámetros de dispersión é a media das distancias dos datos con respecto á media. Pero non se pode ter en conta o signo destas distancias (negativo se o dato é menor ca media e positivo cando o dato é maior ca media). Lembre que cando definimos a media dixemos que "*as diferenzas que lles faltan aos valores que non alcanzan a media compénsanse co que lles sobra aos valores que son maiores cá media*." Polo que, se consideramos o signo das diferenzas, a súa suma sempre será cero.

Polo tanto, para calcularmos a media das distancias dos datos respecto á media da distribución debemos transformar esas distancias en positivas. Iso podémolo facer de dúas formas.

- Mediante o valor absoluto, e así calculamos a desviación media.
- Elevando as distancias ao cadrado, e así calculamos a varianza.

Pero antes de ver como se calculan a desviación media e a varianza, veremos que é o rango ou percorrido dunha variable estatística.

#### **Rango ou percorrido**

O **rango** ou **percorrido** é a diferenza entre os datos maior e menor da variable. Vén sendo a lonxitude do tramo dentro do cal están os datos.

#### **Actividade resolta**

As idades dos asistentes á festa de aniversario da súa filla son:

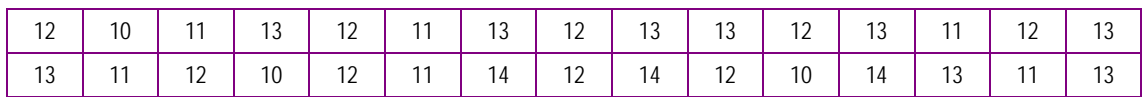

Calcule o percorrido desta variable.

Para calcular o percorrido, necesitamos localizar os valores máximo e mínimo que toma esta variable.

- O valor mínimo é 10.
- O valor máximo é 14.
- Polo tanto, o rango é:

 $range = 14 - 10 = 4$ 

#### **Desviación media**

A **desviación media** é a media das distancias dos datos á media. Calcúlase mediante a media das diferenzas en valor absoluto. A desviación media denótase por DM.

$$
DM = \frac{|x_1 - \bar{x}| \cdot f_1 + |x_2 - \bar{x}| \cdot f_2 + \dots + |x_n - \bar{x}| \cdot f_n}{N} = \frac{\sum_{i=1}^n |x_i - \bar{x}| \cdot f_i}{N}
$$

#### **Actividade resolta**

Na mesma actividade resolta anterior, as idades dos asistentes á festa de aniversario da súa filla eran:

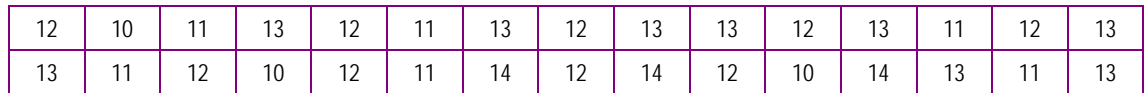

#### Calcule a desviación media

Para calcular a desviación media necesitamos:

- Calcular a media, polo que necesitamos tres columnas da táboa: xi, fi e xi · fi.
- Calcular a media de  $|x_i \bar{x}|$ , polo que necesitamos tres columnas:  $|x_i \bar{x}|$ , fi e  $|x_i \bar{x}| \cdot f_i$ .

Polo tanto, para calcular a desviación media necesitamos cinco columnas da táboa que son:

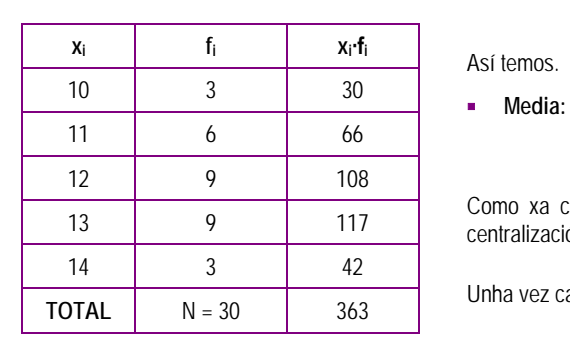

 $x_i$ , f<sub>i,</sub>  $x_i$  ⋅ f<sub>i</sub>,  $|x_i - \bar{x}|$ , e  $|x_i - \bar{x}|$  ⋅  $f_i$ .

nos.

$$
\bar{x} = \frac{363}{30} = 12.1
$$

 $\overline{x} = \frac{x}{30} = 12.1$ <br>Como xa calcularamos anteriormente (ver o apartado de medidas de lización).

vez calculada a media, xa podemos calcular a desviación media.

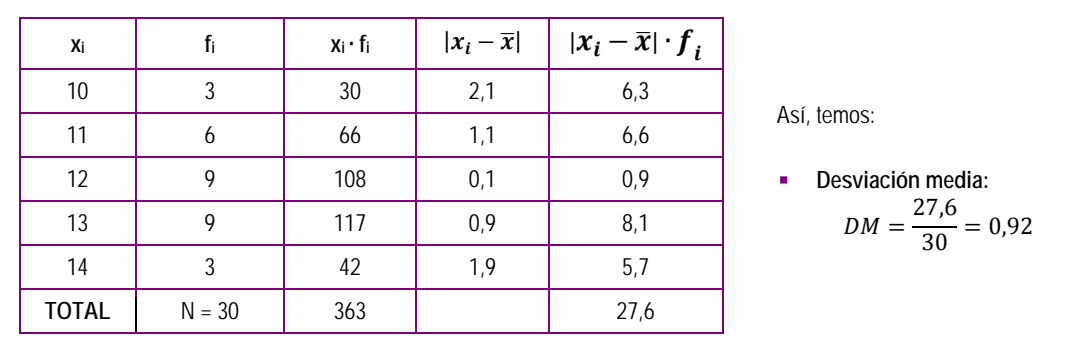

#### **Varianza e desviación típica**

A **varianza** é a media dos cadrados das distancias dos datos á media. A varianza denótase por  $\sigma^2$ .

$$
\sigma^2 = \frac{(x_1 - \bar{x})^2 \cdot f_1 + (x_2 - \bar{x})^2 \cdot f_2 + \dots + (x_n - \bar{x})^2 \cdot f_n}{N} = \frac{\sum_{i=1}^n (x_i - \bar{x})^2 \cdot f_i}{N}
$$

A varianza ten o problema de que as unidades en que se expresa, ao estaren elevadas ao cadrado, desvirtúan as medidas. Así, por exemplo, se estudamos a estatura en cm, ao elevarmos ao cadrado, as unidades serían  $cm<sup>2</sup>$  e isto non representa unha lonxitude, senón unha superficie. Por iso extraemos a súa raíz cadrada, que é o que chamamos desviación típica.

A **desviación típica** é a raíz cadrada da varianza. A desviación típica denótase por σ.

$$
\sigma=\sqrt{\sigma^2}
$$

#### **Actividade resolta**

Na mesma actividade resolta anterior, as idades dos asistentes á festa de aniversario da súa filla eran:

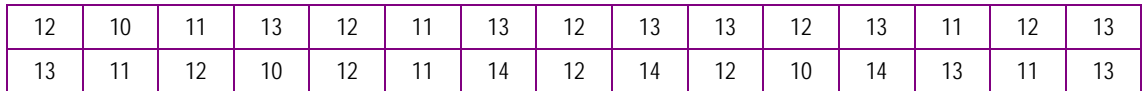

#### Calcule a desviación típica.

Para calcular a desviación típica necesitamos calcular a varianza e para calcular a varianza necesitamos:

- Calcular a media, polo que necesitamos tres columnas da táboa: xi, fi e xi · fi.
- Calcular a media de  $(x_i \bar{x})^2$ , polo que necesitamos catro columnas:  $(x_i \bar{x})$ ,  $(x_i \bar{x})^2$ , fi e  $(x_i \bar{x})^2$  · f<sub>i</sub>.

Polo tanto, para calcular a desviación típica necesitamos seis columnas da táboa, que son:

$$
x_i, f_i, x_i \cdot f_i, (x_i - \overline{x}), (x_i - \overline{x})^2, e (x_i - \overline{x})^2 \cdot f_i.
$$

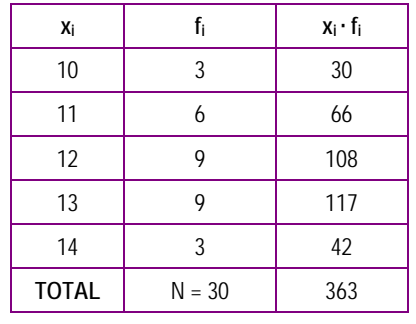

Así, temos:

**Media:**

$$
\bar{x} = \frac{363}{30} =
$$

 $x = \frac{x}{30} = 12.1$ <br>Como xa calcularamos anteriormente (ver o apartado de medidas de centralización).

Unha vez calculada a media, xa podemos calcular a varianza e a desviación típica.

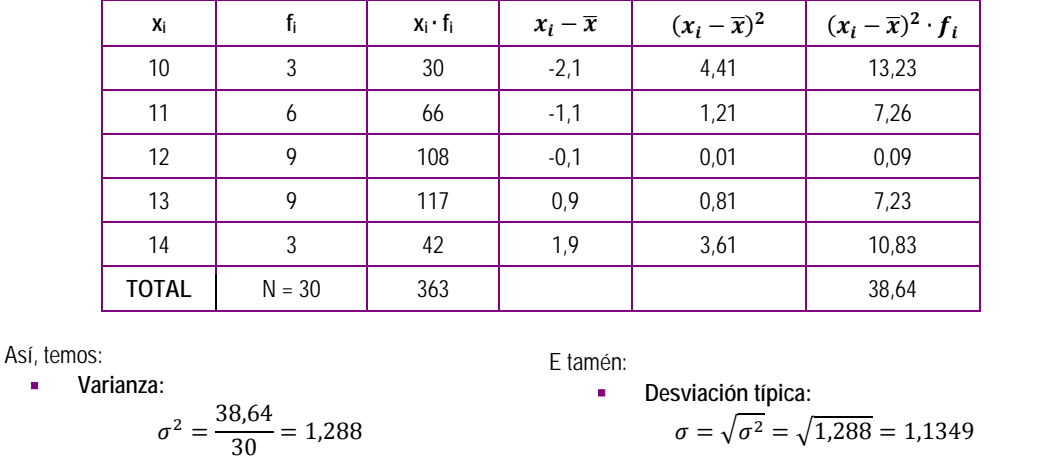

#### **Actividade resolta**

Calcule os parámetros de dispersión da variable estatística "nota obtida no exame de matemáticas" nunha clase de 20 estudantes onde as notas acadadas son as seguintes:

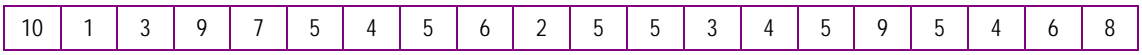

Para calcular os parámetros de dispersión necesitamos:

- Para o rango, determinar os valores máximo e mínimo da variable.
- Para a desviación media, x<sub>i</sub>, fi e xi ∙ fi para calcular a media e  $|x_i \bar{x}|$ , fi e  $|x_i \bar{x}| \cdot f_i$  para a desviación media.
- Para a desviación típica, xi, fi e xi ∙ fi para calcular a media e  $(x_i \bar{x})$ ,  $(x_i \bar{x})^2$ , fi e  $(x_i \bar{x})^2 \cdot f_i$  para a varianza.

Polo tanto, para calcular os parámetros de dispersión necesitamos oito columnas da táboa que son:

 $x_i$ , f<sub>i,</sub>  $x_i$  ⋅ f<sub>i</sub>,  $|x_i - \bar{x}|$ ,  $|x_i - \bar{x}|$  ⋅  $f_i$ ,  $(x_i - \bar{x})$ ,  $(x_i - \bar{x})^2$ , e  $(x_i - \bar{x})^2$  ⋅  $f_i$ . As columnas  $|x_i - \bar{x}|$  e  $(x_i - \bar{x})$  son a mesma agás o signo, polo que só calcularemos a columna de  $|x_i - \bar{x}|$ . En definitiva, son sete columnas.

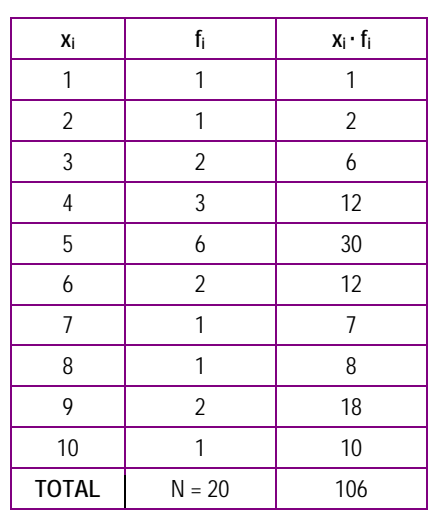

Así, temos: Media:

Rango:

$$
\bar{x} = \frac{106}{20} = 5.3
$$

 $x = \frac{x}{20} = 5.3$ Agora xa podemos calcular os parámetros de dispersión:

$$
\text{range} = 10 - 1 = 9
$$

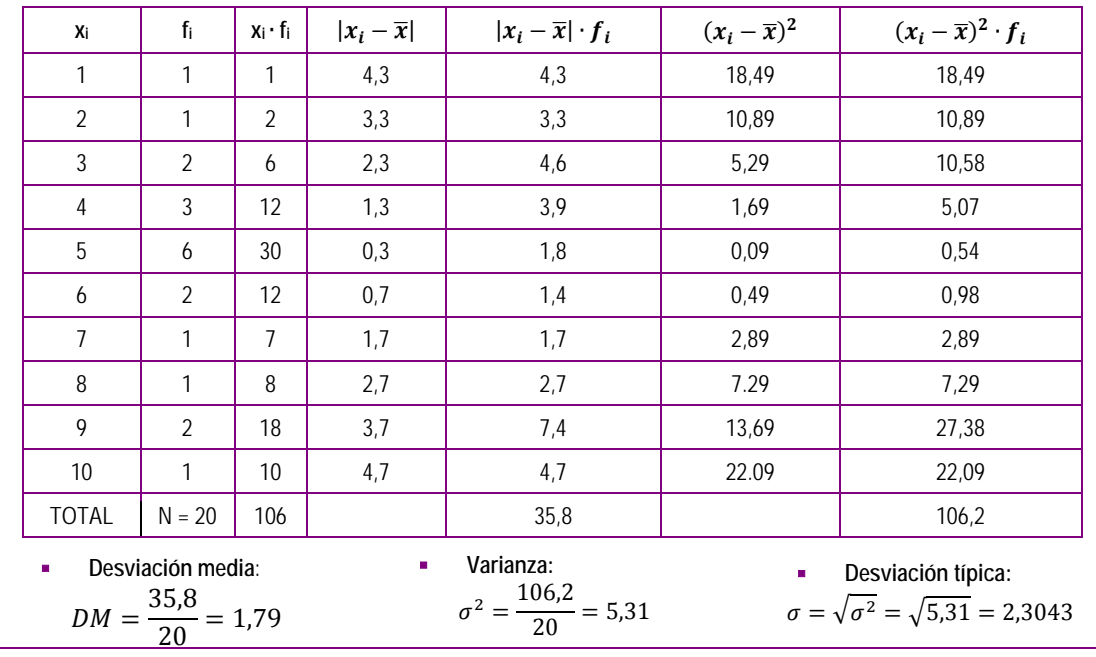

Outra forma de calcular a varianza é utilizando a expresión:

$$
\sigma^2 = \frac{{x_1}^2 \cdot f_1 + {x_2}^2 \cdot f_2 + \dots + {x_n}^2 \cdot f_n}{N} - \bar{x}^2 = \frac{\sum_{i=1}^n {x_i}^2 \cdot f_i}{N} - \bar{x}^2
$$

#### **Actividade resolta**

Calcule a varianza e a desviación típica da actividade resolta anterior utilizando esta última expresión.

Para calcular a varianza deste xeito, en vez de utilizar as columnas  $(x_i - \bar{x})$ ,  $(x_i - \bar{x})^2$ , fi e  $(x_i - \bar{x})^2 \cdot f_i$  debemos utilizar  $x_i^2$  e  $x_i^2 \cdot f_i$ .

Xa tiñamos calculada a media que era:

![](_page_32_Picture_427.jpeg)

#### **Actividades propostas**

- **S20.** Calcule o rango, a desviación media, a varianza e a desviación típica da variable da actividade proposta número 18.
- **S21.** Calcule o rango, a desviación media e a desviación típica da variable da actividade proposta número 19.

### **2.5.3 Parámetros de posición. Os cuartís**

Dentro dos parámetros de posición só veremos os cuartís.

Os **cuartís** dunha serie estatística son Q<sub>1</sub>, Q<sub>2</sub>, e Q<sub>3</sub>, de tal xeito que dividen a distribución dos datos xa ordenados en catro partes iguais:

 $\bullet$  Q<sub>1</sub> deixa á súa esquerda o 25 % dos datos.

- $Q_2$  deixa á súa esquerda o 50 % dos datos e, polo tanto, coincide coa mediana.
- $\bullet$  Q<sub>3</sub> deixa á súa esquerda o 75 % dos datos.

A diferenza Q3 - Q1 chámase **percorrido intercuartílico**.

#### **Actividade resolta**

As idades dos asistentes á festa de aniversario da súa filla son:

![](_page_33_Picture_368.jpeg)

#### Calcule os cuartís

![](_page_33_Picture_369.jpeg)

#### **Actividades propostas**

- **S22.** Calcule os cuartís da variable da actividade proposta número 18.
- **S23.** Calcule os cuartís da variable da actividade proposta número 19.

### **2.5.4 Diagrama de caixa e bigotes**

O **diagrama de caixa e bigotes** é unha forma moi clara de representar os cuartís e o percorrido da variable. Vexámolo nas seguintes actividades resoltas:

#### **Actividade resolta**

Calcule o percorrido e os cuartís e faga o diagrama de caixa e bigotes correspondente á variable estatística "nota obtida no exame de matemáticas" nunha clase de 20 estudantes onde as notas acadadas son as seguintes:

![](_page_33_Picture_370.jpeg)

![](_page_34_Figure_0.jpeg)

A caixa deste diagrama comprende o percorrido intercuartílico no que se marca a mediana e os bigotes alcanzan os valores máximos e mínimos da distribución.

#### **Actividade resolta**

Debuxe o diagrama de caixa e bigotes da actividade resolta do apartado anterior(2.5.3)

![](_page_34_Figure_4.jpeg)

#### **Actividades propostas**

- **S24.** Debuxe o diagrama de caixa e bigotes correspondente á variable da actividade proposta número 18.
- **S25.** Debuxe o diagrama de caixa e bigotes correspondente á variable da actividade proposta número 19.

## **2.5.5 Interpretación conxunta da media e da desviación típica**

O **coeficiente de variación** é o cociente entre a desviación típica e a media.

 $CV = \frac{\sigma}{\bar{x}}$ 

Exprésase en porcentaxe e serve para medir a dispersión relativa. En xeral, é menos dispersa a variable que presenta menor coeficiente de variación, non a de menor desviación típica, pois a dispersión depende tamén da media. Non é o mesmo unha desviación típica de 5 cando a media vale 10 que unha desviación típica de 5 cando a media vale 1 000. As desviacións típicas son iguais, pero no caso de que a media sexa 1 000, hai menos dispersión relativa que cando a media é 10.

#### **Actividade resolta**

As anotacións dos xogadores de dous equipos na liga ACB de baloncesto na última tempada foron os seguintes:

![](_page_35_Picture_621.jpeg)

Que equipo ten menor dispersión relativa.

Equipo 1:  
\nA súa media é:  
\n
$$
\overline{x_1} = \frac{570 + 433 + 110 + 266 + 269 + 316 + 204 + 162 + 73 + 36 + 31 + 24}{12} = \frac{2494}{12} = 206,83
$$
\nA súa desviación típica é (antes calcularemos a varianza):  
\n
$$
\sigma_1^2 = \frac{570^2 + 433^2 + 110^2 + 266^2 + 269^2 + 316^2 + 204^2 + 162^2 + 73^2 + 36^2 + 31^2 + 24^2}{12} - 206,83^2 = \frac{843484}{12} - 206,83^2 = 70290,33 - 42778,65 = 27511,68 \Rightarrow \sigma_1 = 165,87
$$
\nEquipo 2:  
\nA súa media é:  
\n
$$
\overline{x_2} = \frac{352 + 388 + 304 + 194 + 197 + 293 + 267 + 182 + 186 + 188 + 148 + 145}{12} = \frac{2844}{12} = 237
$$
\nA súa desviación típica é (antes calcularemos a varianza):  
\n
$$
\sigma_2^2 = \frac{352^2 + 388^2 + 304^2 + 194^2 + 197^2 + 293^2 + 267^2 + 182^2 + 186^2 + 188^2 + 148^2 + 145^2}{12} - 237^2 = \frac{746440}{12} - 237^2 = 62228,33 - 56169 = 6059,33 \Rightarrow \sigma_2 = 77,84
$$
\nOs coeficientes de variación son:  
\n
$$
CV_1 = \frac{\sigma_1}{\overline{x_1}} = \frac{165,87}{206,83} = 0,80
$$
 para o equipo 1 e  $CV_2 = \frac{\sigma_2}{\overline{x_2}} = \frac{77,84}{237} = 0,33$  para o equipo 2.  
\nPolo que, podemos concluír que a dispersión

#### **Actividades propostas**

**S26.** Calcule o coeficiente de variación da variable da actividade proposta 18.

**S27.** Calcule o coeficiente de variación da variable da actividade proposta 19.

# **3. Actividades finais**

**S28.** Para cada unha das seguintes variables aleatorias, indique se é cualitativa, cuantitativa discreta ou cuantitativa continua.

![](_page_36_Picture_261.jpeg)

- **S29.** As notas de 20 persoas nunha proba de inglés son as seguintes: 5, 3, 4, 8, 5, 2, 1, 9, 6, 5, 4, 3, 8, 4, 2, 6, 9, 7, 8 e 5. Calcule a media, mediana, moda, rango, desviación media, desviación típica e coeficiente de variación; represente as frecuencias absolutas nun diagramas de sectores e as absolutas acumuladas nun diagrama de barras. Constrúa tamén o correspondente diagrama de caixa e bigotes.
- **S30.** As notas dun grupo de persoas nunha proba de matemáticas son as seguintes:

![](_page_36_Picture_262.jpeg)

Calcule a media, mediana, moda, rango e desviación típica.

#### **S31.** As notas dun grupo de persoas nunha proba de lingua galega son as seguintes:

![](_page_36_Picture_263.jpeg)

Calcule a media, mediana, moda, rango e desviación típica.

#### **S32.** O prezo do gasóleo nos diferentes países da Unión Europea o 3 de xuño de 2017 eran:

![](_page_36_Picture_264.jpeg)

![](_page_37_Picture_248.jpeg)

Agrupe os datos en clases de amplitude 0,05 sendo a primeira delas a que vai de 0,925 €/l ata 0,975 €/l. Despois debuxe o histograma correspondente.

- **S33.** Cos datos do exercicio anterior agrupados nas clases que se indicaron, calcule o coeficiente de variación e debuxe o diagrama de caixa e bigotes.
- **S34.** Nos doce meses dun ano, nun centro meteorolóxico obtivéronse os seguintes valores de temperatura máxima e mínima:

![](_page_37_Picture_249.jpeg)

Indique cal destas dúas variables ten menor dispersión relativa.

**S35.** Nunha fábrica de pezas para motores de coches controlouse durante un ano o número de pezas defectuosas que se fabricaban cada semana. Os datos obtidos aparecen recollidos no seguinte diagrama de barras:

![](_page_37_Figure_7.jpeg)

Calcule os parámetros de centralización, os de dispersión desta variable e constrúa o seu diagrama de caixa e bigotes.

**S36.** Contabilizáronse o número de materias suspensas na segunda avaliación polo alumnado dun curso de 2º de ESO. Os resultados foron: 1, 3, 1, 0, 4, 0, 1, 1, 2, 3, 1, 1, 2, 1, 2, 4, 1, 0, 2, 3, 2, 3, 1, 1, 6, 0, 0, 2, 1, 4. Calcule o rango, a moda, a mediana, a media e a desviación media.

**S37.** Preguntouse a dez familias polo número de fillos e fillas que tiñan e o resultado móstrase no seguinte polígono de frecuencias no que se representan as frecuencias absolutas acumuladas:

![](_page_38_Figure_1.jpeg)

Calcule coeficiente de variación desta variable.

**S38.** As tres distribucións seguintes teñen a mesma media, cal é?

![](_page_38_Figure_4.jpeg)

As súas desviacións típicas son 3'8, 1'3 e 2'9. Observando as gráficas, a cal corresponde cada unha?

## **4.1 Solucións das actividades propostas**

- **S1.** As preguntas 1ª e 3ª non son apropiadas para a recollida de datos e a posterior elaboración dun estudo estatístico debido á gran variedade de respostas que podemos obter. As preguntas 2ª e 4ª, ao estar máis dirixidas, van facilitar o tratamento dos datos obtidos coas enquisas.
- **S2.** É unha mostraxe por conglomerados. A poboación son as 30 persoas da clase que ten 30 individuos. A mostra está formada por 3 individuos.
- **S3.** É unha mostraxe de tamaño 5 sobre a poboación "clientes que teñen a nómina domiciliada nalgunha oficina do banco". O banco debe elaborar unha mostraxe aleatoria simple.
- **S4.** É unha mostraxe estratificada.
- **S5.** Trátase dunha mostraxe oportunista e non fiable; a opinión dos viaxeiros entrevistados será, case seguro, mellor cá dos que tomaron voos que sufriron demora.
- **S6.** É unha mostraxe aleatoria simple.
- **S7.** É unha mostraxe aleatoria con reposición de tamaño 7 sobre unha poboación de tamaño 5.
- **S8.** Persoas menores de 40 anos: 1 000; mulleres: 1 090; homes de 40 anos ou máis: 460.

**S9.**

![](_page_39_Picture_158.jpeg)

- **S10.** Cualitativas: a música preferida, a cor do pelo. Cuantitativas: o peso, a idade, as cualificacións dun exame.
- **S11.** Discreta, xa que só pode tomar valores naturais.
- **S12.** Continua, xa que a mazá pode tomar calquera valor dentro dun intervalo.

**S13.**

![](_page_40_Picture_327.jpeg)

**S14.**

![](_page_40_Picture_328.jpeg)

**S15.**

![](_page_40_Picture_329.jpeg)

![](_page_41_Figure_0.jpeg)

![](_page_41_Figure_1.jpeg)

**S17.** Como todos os intervalos teñen a mesma lonxitude, é igual que facer un diagrama de barras.

![](_page_41_Figure_3.jpeg)

- **S18.**
- Para calcular a media necesitamos tres columnas da táboa: xi, fi e xi · fi.
- Para calcular a mediana necesitamos tres columnas:  $x_i$ , fi e F<sub>i</sub> (en realidade fi só é necesaria para calcular Fi, non para calcular a mediana).
- **Para calcular a moda necesitamos dúas columnas:**  $x_i$  e fi.

Polo tanto, para calcular estes tres parámetros de centralización necesitamos catro columnas da táboa que son: xi, fi, Fi e xi ∙ fi.

![](_page_42_Picture_432.jpeg)

**S19.**

- Para calcular a media necesitamos tres columnas da táboa: xi, fi e xi ∙ fi.
- Para calcular a mediana necesitamos tres columnas: xi, fi e Fi (en realidade fi so é necesaria para calcular Fi, non para calcular a mediana).
- Para calcular a moda necesitamos dúas columnas: xi e fi.

Polo tanto, para calcular estes tres parámetros de centralización necesitamos catro columnas da táboa que son: xi, fi, Fi e xi ∙ fi.

![](_page_42_Picture_433.jpeg)

**S20.**

Para calcular os parámetros de dispersión necesitamos:

- Para o rango, determinar os valores máximo e mínimo da variable.
- **Para a desviación media, x**<sub>i</sub>, f<sub>i</sub> e x<sub>i</sub> ∙ f<sub>i</sub> para calcular a media e  $|x_i \bar{x}|$ , f<sub>i</sub> e  $|x_i \bar{x}| \cdot f_i$  para DM.
- **Para a desviación típica, xi, fi e xi ∙ fi para a media e (** $x_i \bar{x}$ **), (** $x_i \bar{x}$ **)<sup>2</sup>, fi e (** $x_i \bar{x}$ **)<sup>2</sup>**  $f_i$ **. para a** varianza.

Polo tanto, para calcular os parámetros de dispersión necesitamos oito columnas da táboa que son:

$$
\chi_{i}[\mathbf{f}_{i},\chi_{i}[\mathbf{f}_{i}]\mid\mathbf{x}_{i}-\bar{\mathbf{x}}],\left|\mathbf{x}_{i}-\bar{\mathbf{x}}\right|\cdot f_{i},\left(\mathbf{x}_{i}-\bar{\mathbf{x}}\right),\left(\mathbf{x}_{i}-\bar{\mathbf{x}}\right)^{2},\varrho\left(\mathbf{x}_{i}-\bar{\mathbf{x}}\right)^{2}\cdot f_{i}.
$$

As columnas  $|x_i-\bar{x}|$  e  $(x_i-\bar{x})$  son a mesma agás o signo, polo que só calcularemos a columna de  $|x_i-\bar{x}|$ .

En definitiva son sete columnas. Sabemos, pola actividade 18, que  $\bar{x} = 6$ .

![](_page_43_Picture_788.jpeg)

**S21.**

![](_page_43_Picture_789.jpeg)

```
xi fi Fi
0 0 0
1 5 5
2 4 9
3 2 11
4 | 2 | 13
5 1 14
6 | 1 | 15
7 2 17
8 3 20
9 4 24
10 8 32
```
**TOTAL 32**

Para calcular os cuartís necesitamos a frecuencia absoluta acumulada.

Así, temos:

- O<sub>1</sub> deixa tras el a cuarta parte da distribución. Como N = 32, temos que  $\frac{N}{4}$  = 8. Así, Q<sub>1</sub> debe deixar 8 elementos á súa esquerda, polo que debe estar entre o 8º e o 9º elemento. Polo tanto,  $Q_1 = \frac{2+2}{2} = 2.$
- Q2 é a mediana e, como N é par, será a media dos elementos que ocupan as posicións centrais, que son as posicións 16ª e 17ª. Polo tanto,  $Q_2 = \frac{7+7}{2} = 7.$
- Q3 deixa tras el as tres cuartas partes da distribución. Como N = 32, temos que  $\frac{3N}{4} = 24$ . Así, Q3 debe deixar 24 elementos á súa esquerda, polo que debe estar entre o 24º e o 25<sup>o</sup> elemento. Polo tanto,  $Q_3 = \frac{9+10}{2} = 9.5$ .

**S23.**

Para calcular os cuartís necesitamos a frecuencia absoluta acumulada.

![](_page_44_Picture_527.jpeg)

Así, temos:

- Q1 deixa tras el a cuarta parte da distribución. Como N = 40, temos que  $\frac{N}{4}$  = 10. Así, Q1 debe deixar 10 elementos á súa esquerda, polo que debe estar entre o 10º e o 11º elemento. Polo tanto,  $Q1 = \frac{161 + 161}{2} = 161$ .
- **Q2** é a mediana e, como N é par, será a media dos elementos que ocupan as posicións centrais, que son as posicións 20ª e 21ª. Polo tanto,  $Q2 = \frac{166 + 166}{2} = 166.$
- Q3 deixa tras el as tres cuartas partes da distribución. Como N = 40, temos que  $\frac{3N}{4} = 30$ . Así, Q3 debe deixar 30 elementos á súa esquerda, polo que debe estar entre o 30º e o 31<sup>°</sup> elemento. Polo tanto, Q3 =  $\frac{166 + 166}{2} = 166$ .

**S24.**

Pola actividade 22 sabemos que  $Q_1 = 2$ ,  $Q_2 = 7$  e  $Q_3 = 9,5$ . Tamén sabemos que o valor mínimo da variable é 0 e o maior é 10. Así:

![](_page_44_Figure_14.jpeg)

Páxina 45 de 55

**S22.**

**S25.**

![](_page_45_Figure_1.jpeg)

- S26. Pola actividade 18 sabemos que  $\bar{x} = 6$  e pola actividade 20 sabemos que  $\sigma = 3.51$ . Polo tanto, o coeficiente de variación é  $CV = \frac{3.51}{6} = 0.59$ .
- S27. Pola actividade 19 sabemos que  $\bar{x} = 164$  e pola actividade 21 sabemos que  $\sigma = 6,10$ . Polo tanto, o coeficiente de variación é  $CV = \frac{6,10}{164} = 0,04$ .

# **4.2 Solucións das actividades finais**

#### **S28.**

![](_page_46_Picture_473.jpeg)

**S29.**

![](_page_46_Figure_4.jpeg)

![](_page_47_Figure_0.jpeg)

**S30.**

![](_page_47_Picture_481.jpeg)

**S31.**

![](_page_47_Figure_4.jpeg)

![](_page_48_Figure_0.jpeg)

**S33.**

![](_page_48_Picture_372.jpeg)

**S32.**

![](_page_49_Picture_490.jpeg)

**S35.**

![](_page_50_Picture_699.jpeg)

**S36.**

![](_page_50_Picture_700.jpeg)

**S37.**

![](_page_51_Picture_174.jpeg)

**S38.** ̅= 7. A desviación típica de 3,8 corresponde á gráfica C, a de 2,9 é a da gráfica A e a de 1,3 é a da gráfica B.

# **5. Glosario**

![](_page_52_Picture_244.jpeg)

![](_page_53_Picture_54.jpeg)

# **6. Bibliografía e recursos**

#### **Bibliografía**

- *Libros para a educación secundaria a distancia de adultos. Ámbito tecnolóxicomatemático.* Consellería de Educación e Ordenación Universitaria.
- *Matemáticas ESO 1.* Ed. Anaya, 2016.
- *Matemáticas ESO 2.* Ed. Anaya, 2016.
- *Matemáticas orientadas a las enseñanzas académicas ESO 3.* Ed. Anaya, 2016.
- *Matemáticas orientadas a las enseñanzas aplicadas ESO 3.* Ed. Anaya, 2016.
- *Matemáticas enseñanzas académicas ESO 3.* Ed. Santillana.
- *Matemáticas enseñanzas aplicadas ESO 3.* Ed. Santillana.

#### **Ligazóns de Internet**

Nestas ligazóns pode atopar trucos e información que pode consultar para mellorar a súa práctica.

- <https://matematicasiesoja.wordpress.com/estadistica/>
- <http://www.vitutor.com/estadistica/descriptiva/estadistica.html>
- [http://recursostic.educacion.es/descartes/web/materiales\\_didacticos/estadistica\\_1](http://recursostic.educacion.es/descartes/web/materiales_didacticos/estadistica_1_ciclo/indice.htm) [\\_ciclo/indice.htm](http://recursostic.educacion.es/descartes/web/materiales_didacticos/estadistica_1_ciclo/indice.htm)
- [https://campusvirtual.ull.es/ocw/pluginfile.php/6104/mod\\_resource/content/1/tema6](https://campusvirtual.ull.es/ocw/pluginfile.php/6104/mod_resource/content/1/tema6/PR6-estdescriptiva.pdf) [/PR6-estdescriptiva.pdf](https://campusvirtual.ull.es/ocw/pluginfile.php/6104/mod_resource/content/1/tema6/PR6-estdescriptiva.pdf)
- <http://www3.uji.es/~mateu/t1-alumnos.pdf>
- <https://matematicasiesoja.files.wordpress.com/2013/10/ejerciciosresueltos1.pdf>
- [http://www.est.uc3m.es/esp/nueva\\_docencia/getafe/ciencias\\_empresariales/metod](http://www.est.uc3m.es/esp/nueva_docencia/getafe/ciencias_empresariales/metodestad_empresa/doc_generica/archivos/Ejercicios%20resueltos%20Tema%201.pdf) [estad\\_empresa/doc\\_generica/archivos/Ejercicios%20resueltos%20Tema%201.pdf](http://www.est.uc3m.es/esp/nueva_docencia/getafe/ciencias_empresariales/metodestad_empresa/doc_generica/archivos/Ejercicios%20resueltos%20Tema%201.pdf)
- [http://www.est.uc3m.es/esp/nueva\\_docencia/getafe/ciencias\\_empresariales/metod](http://www.est.uc3m.es/esp/nueva_docencia/getafe/ciencias_empresariales/metodestad_empresa/doc_generica/archivos/Ejercicios%20resueltos%20Tema%202.pdf) [estad\\_empresa/doc\\_generica/archivos/Ejercicios%20resueltos%20Tema%202.pdf](http://www.est.uc3m.es/esp/nueva_docencia/getafe/ciencias_empresariales/metodestad_empresa/doc_generica/archivos/Ejercicios%20resueltos%20Tema%202.pdf)